### PostgreSQL monitoring

introduction

Aleš Zelený

### About... dirty blocks cleaning

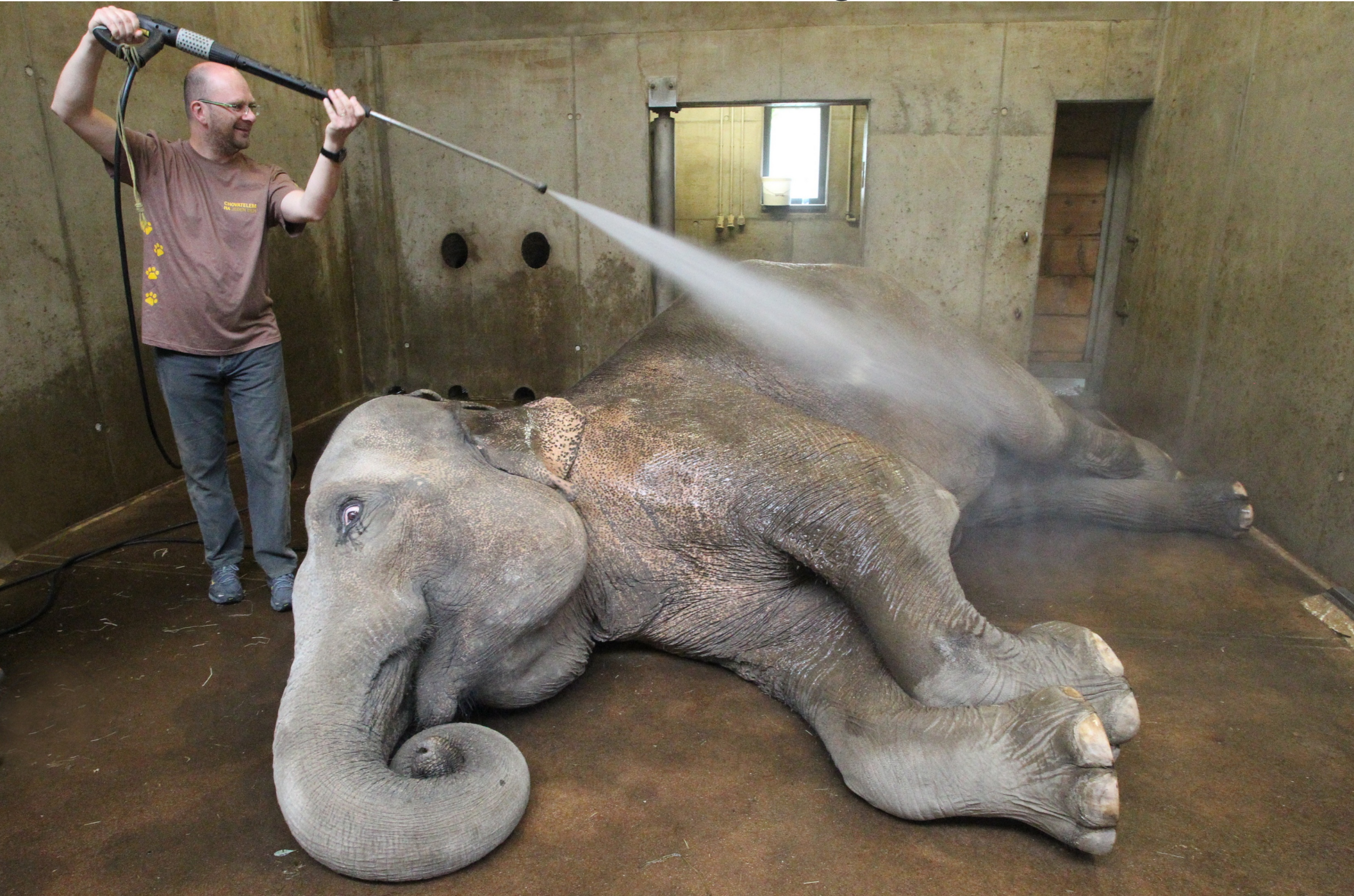

# PostgreSQL monitoring

- Nezbytná služba pro DBA k zajištění provozu
	- místo na svazcích
	- replikace
- Zabbix, HP Openview, Munin, Grafana...
- Nástroj zpětné vazby pro vývojáře
	- neefektivní dotazy
	- velikost tabulek a indexů
	- počty transakcí

– ...

# Zdroje informací

- Operační systém
- Interní statistiky PostgreSQL a LOG soubor instance
- Rozšíření v contributed balíčcích
	- pg stat statements ("must have")
- Ostatní rozšíření/extenze
	- pg\_stat\_kcache
	- powa
- Externí nástroje
	- [check\\_postgres](https://bucardo.org/wiki/Check_postgres)
	- [pgBadger](https://github.com/dalibo/pgbadger)

## Data z operačního systému

- Procesor
	- dedikovaný DB server ?
	- user, system, IO wait, Steal Time (AWS Tx instancces)
- Paměť
	- used, buffered, cached, swap
- $\cdot$  IO
	- reads, writes, Bytes, IO time
- Síť
- sadc (sar), vmstat, dstat ...

## Kam s ním?

- PostgreSQL & Grafana
	- Extenze [Timescale](https://www.timescale.com/)
- Prometheus & Grafana (častá implementace)
	- Postgres Exportes
	- Node Exporter
	- SQL exporter

– ...

- [InfluxDB](https://www.influxdata.com/open-source/#influxdb) & [Grafana](http://grafana.org/)
	- [Telegraf](https://www.influxdata.com/open-source/#telegraf) jako agent pro sběr dat
	- InfluxDB [Continuous Queries](https://docs.influxdata.com/influxdb/v1.2/query_language/continuous_queries/)
		- Historizace dat

### Architektura

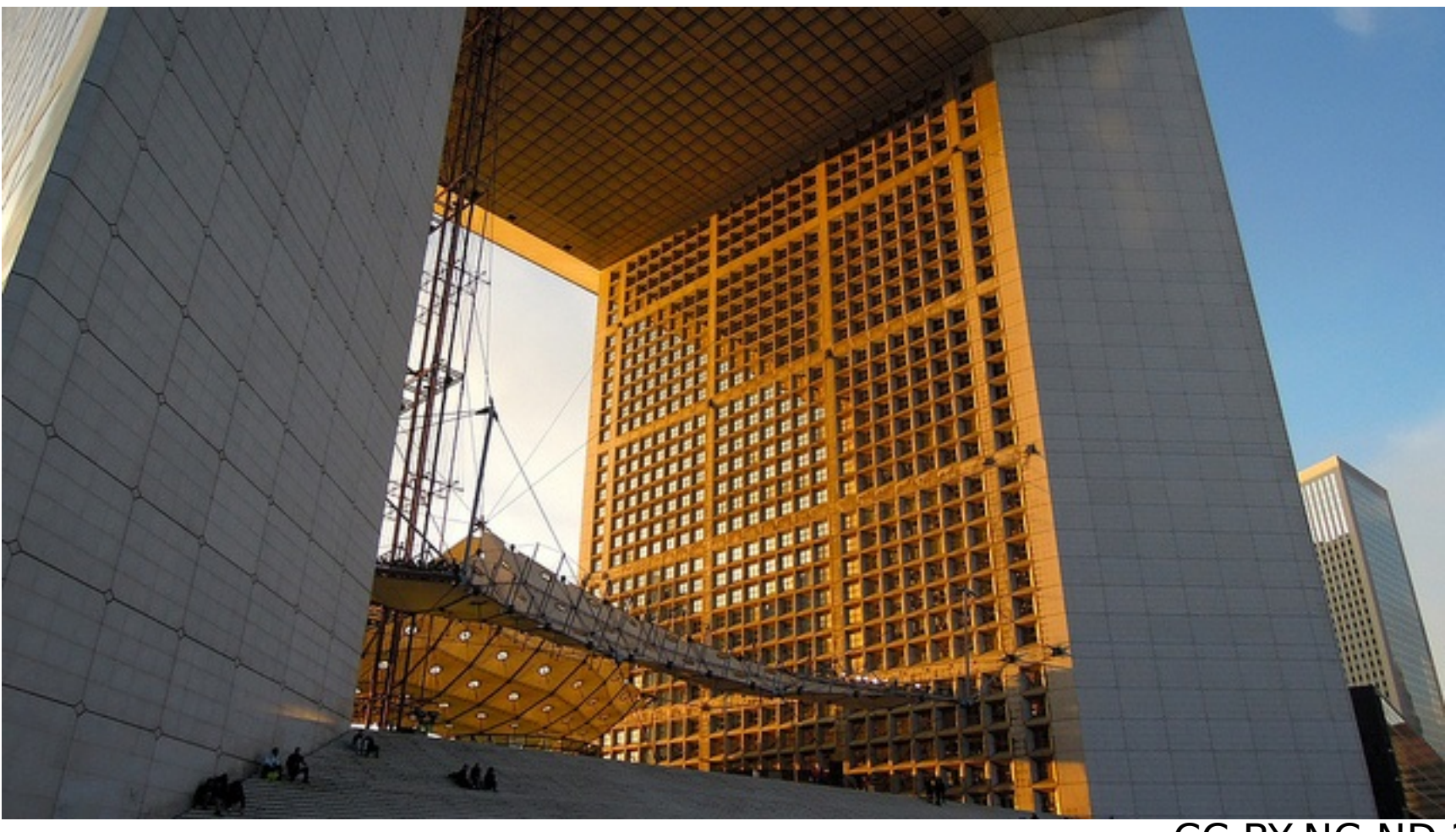

[CC BY-NC-ND 2.0](https://www.flickr.com/photos/dgmckelvey/)

# PostgreSQL v OS

• RDBMS SW instalace → Postgres instance → databáze spravované instancemi.

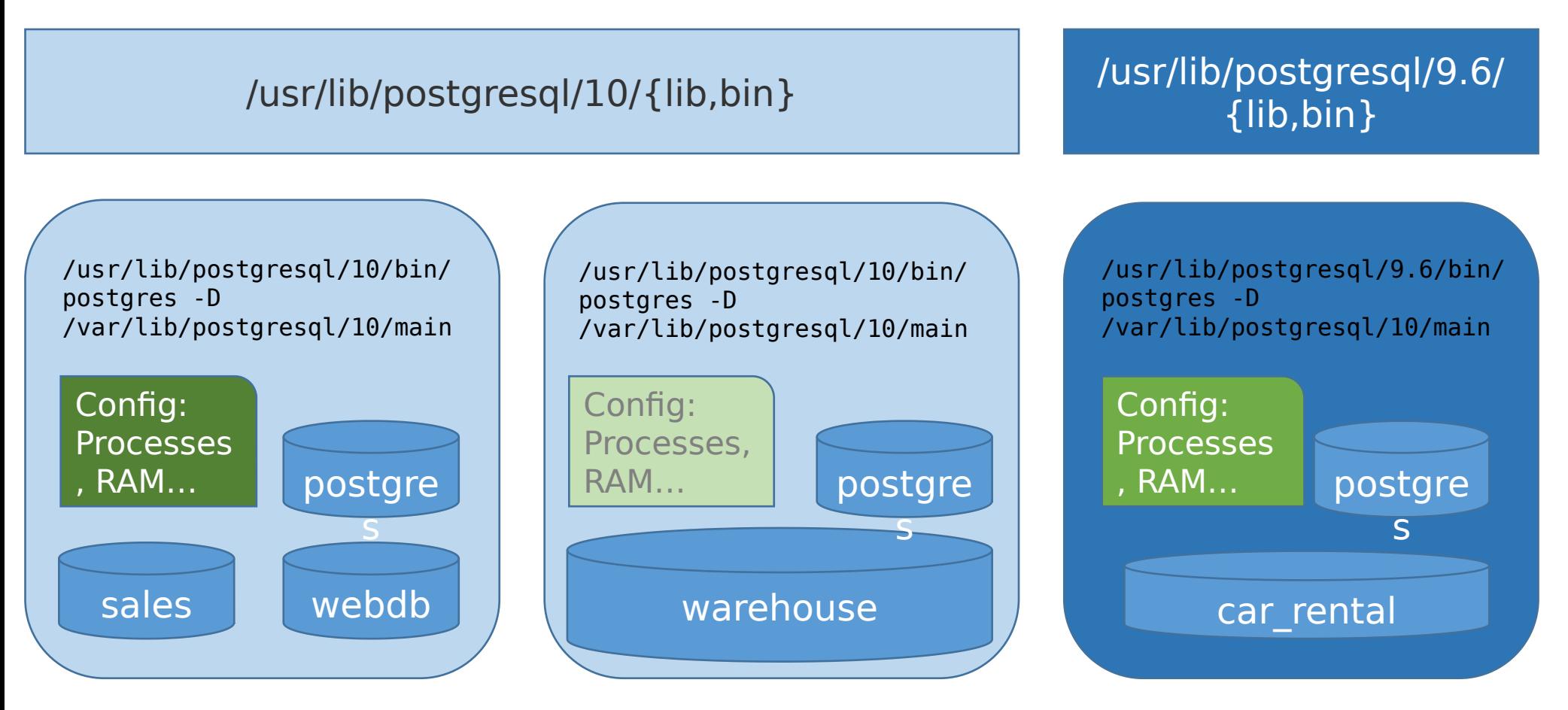

# Procesy instance

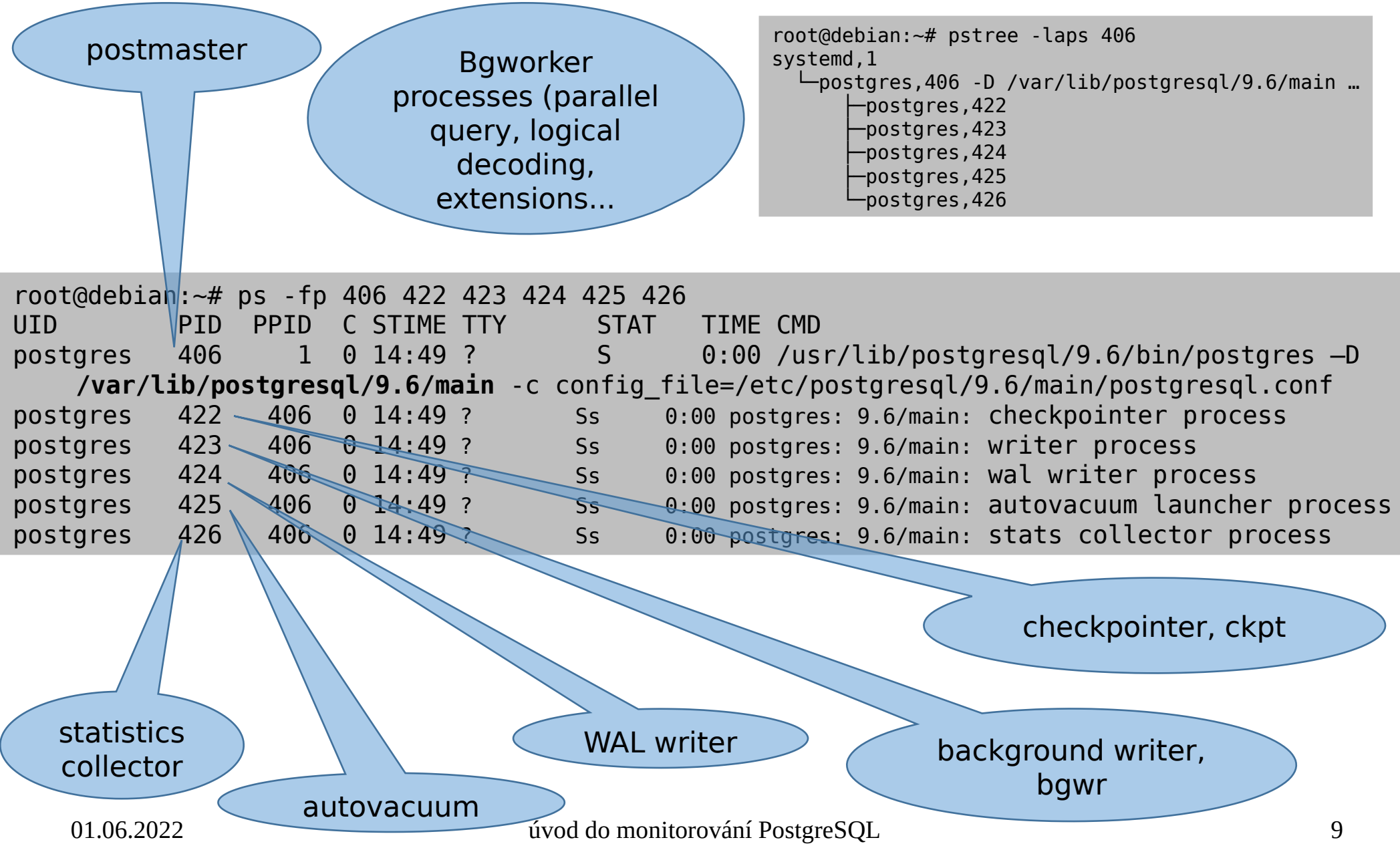

### Klienti a komponenty serveru

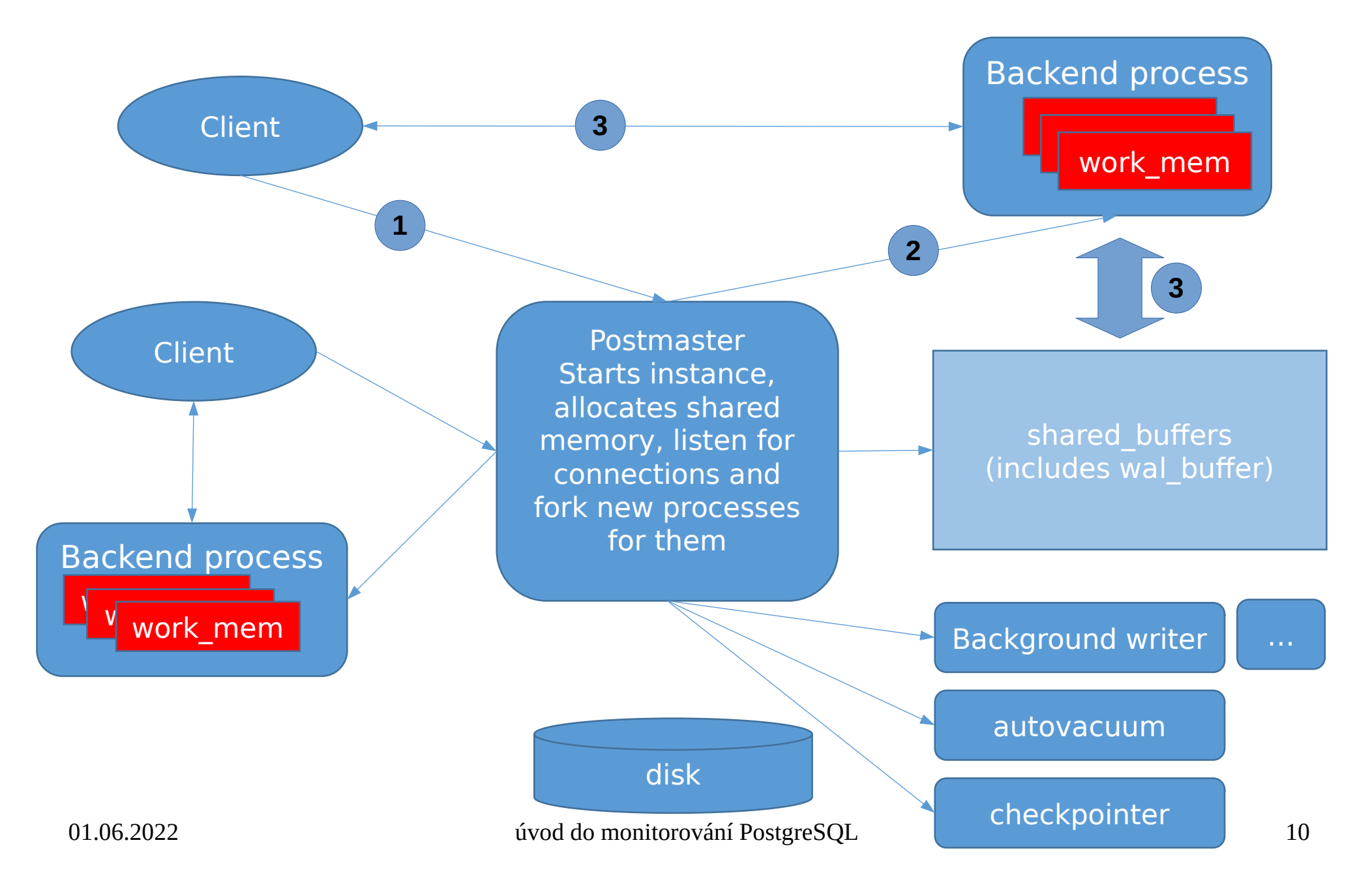

# Zdroje informací – DB instance

- Understand internal views and processes
	- [PostgreSQL workings in one picture](https://dataegret.com/2020/11/interactive-new-look-for-postgresql-observability/) by [AlexeyLesovsky,](https://www.blogger.com/profile/03220020397971771599)© DataEgret.com | All rights reserved
- [Dokumentace](https://www.postgresql.org/docs/current/static/monitoring-stats.html)
- [Nástroje OS](https://blog.2ndquadrant.com/in-the-defense-of-sar/)
- PostgreSQL log

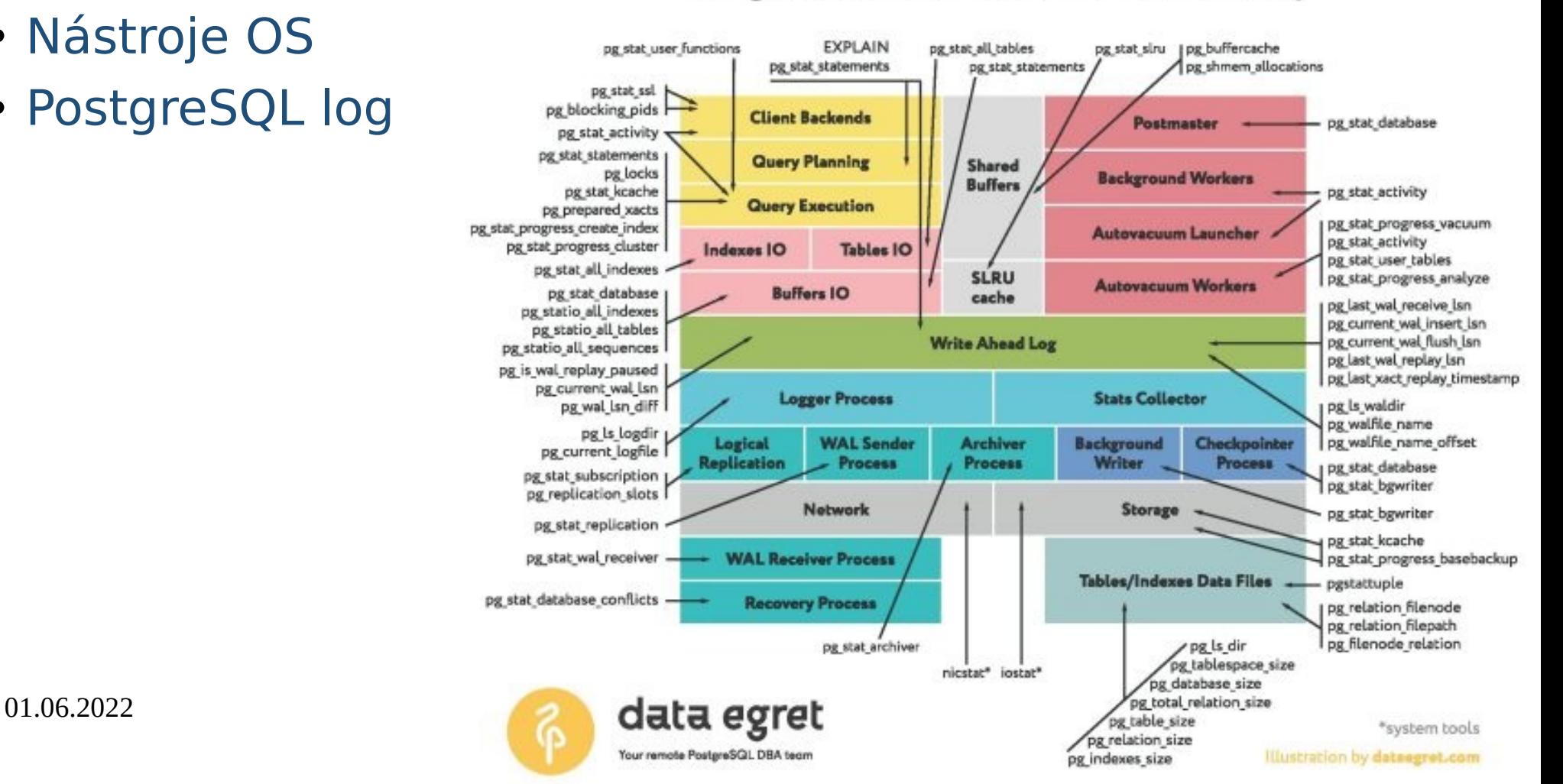

PostgreSQL 13 Performance Observability

# Interní statistiky

- [Monitoring Database Activity](https://www.postgresql.org/docs/current/static/monitoring.html) dokumentace
	- [Dynamické](https://www.postgresql.org/docs/current/static/monitoring-stats.html#MONITORING-STATS-DYNAMIC-VIEWS-TABLE) (okamžitá hodnota, progres operace)
	- [Kumulativní](https://www.postgresql.org/docs/current/static/monitoring-stats.html#MONITORING-STATS-VIEWS-TABLE)
- Globální informace na úrovni instance
	- pg\_stat\_activity
	- pg\_stat\_database
	- pg\_stat\_progress\_vacuum
	- ...
- Lokální informace v rámci připojené databáze
	- pg\_stat\_user\_tables

– ...

# Konfigurace pro monitoring

- CPU rychlost dotazu na aktuální čas
- pa\_test\_timing pg\_coor\_uming

```
\frac{1}{2}POSCYICSP / USI/PYSYC-9.4/DIII/PY_CCSC_CIMINY
Hesting timing overnead for 5
ICI COOP CIME INCCOUTING OVERINE
1113t091 am 01 timing durations.
V USEC 3 OF LULAL COUNT
2 115630 1<br>2 115630 2003563
2 4.1JUZO 290JJUZ<br>8 0.00040 3204
    4 0.00242 1734<br>8 0.00046 328
   16 0.00037 263
   32 0.00000
                          3
 128 0.00000 1\Thetaل 100000 UH<br>256 0.0000 0 1
  128 0.00000 1<br>256 0.00000 1
  512
          0.00003
                         25
```
# Konfigurace pro monitoring

```
* - Kernel Resource Usage -<br>shared preload libraries = 'pg_stat_statements'
shared preload libraries = 'pq stat statements'
\mu behomogene = 500 ^{\circ} = 500 ^{\circ} \mu \alpha \alpha \beta \alpha \beta \alpha \beta \alpha \beta \alpha \beta \alpha \beta \alpha \beta \alpha \beta \alpha \beta \alpha \beta \alpha \beta \alpha \beta \alpha \beta \alpha \beta \alpha \beta \alpha \beta \alpha \beta\pi - witch to Log -<br>log_min_duration_statement = 500 # [ms] unravit_tak__aby_leg_nebyl_zableen_
\frac{1}{2} – \frac{1}{2} – \frac{1}{2} – \frac{1}{2} – \frac{1}{2} – 1.005 \frac{1}{2} – 1.005 \frac{1}{2} – 1.0 \frac{1}{2} – 1.0 \frac{1}{2} – 1.0 \frac{1}{2} – 1.0 \frac{1}{2} – 1.0 \frac{1}{2} – 1.0 \frac{1}{2} – 1.0 \frac{1}{2} – 1.0 \frac{1}{2}\log_2 statement sample rate - 0.05 \pi 0 - 1.0, default 1.0 \rightarrow 0se \pi for \pi\mu behavior to learn the second second second the second second second second second second second second second second second second second second second second second second second second second second second second s
# = what to Log =<br>log_chocknointe = on
log_disconnections = onlog disconnections = on
log_connections = on<br>log_disconnections = on<br>log_line_prefix = '%t %p %c %l %r %d %u %Q %x %v %a %i [%el:'
log_tine_preiix = 'od<br>log_lock_waits = on<br>leg_statement = 'ddl'
log statement = 'ddl'
                                                                              needed, logging impact
\log- Cuip Tites - 0 \# 2040... Dased on de
track_activities = on # information on the currently executing commandtrack contractivities on the statistics on the surrently executing command
track_counts = 0n # statistics on database activity = potrebuje autovacuum<br>track is timing son # timing of database I/O salls
track_activities = on \# information on the currents
track_iv_timing = 011 # timing 01 database 1/0 catts
track functions = all\text{L}(\text{GCL}) \text{L}(\text{GCL})\# AUTOVACUUM TANAMETENJ
```
 $log_1$ autovacuum min duration =ú $0_d$ # $_0$  font $_0$ logní parsens, like pg badger  $14$ 

## Nastavení pro perf. test analýzu

- [POWA](https://powa.readthedocs.io/en/latest/)  PostgreSQL Workload Analyzer
	- Lze použít i profilery
		- plpgsql check
		- [plProfiler](https://www.openscg.com/bigsql/docs/plprofiler/)
- Pro běžný provoz by byl log rychle narůstal
	- Intenzivní zápis do logu má dopad na performance
- pg\_badger ..perftest" nastavení - py\_pauyer "pernest in

```
\mu behavior to learn \mu\pi - what to Lug - \frac{1}{2}log duration = on
log_uuration = on<br>log_min_duration_statement = 0<br>leg_statement = lall! # pezer, po testu vypnout
log_temp_files = 0 # podle četnosti lze ponechatlog temp files = 0 # podle četnosti lze ponechat
```
# pgbadger

- parsing logů, generuje HTML report
	- podporuje **inkrementální** zpracování
	- parallelizace
	- čtení logů přes ssh
	- zpracuje komprimované gzip logy (logrotate)
- reporty za časové okno (v týdnech)

 $pgbadger -I -R 4 -J 2 -J 4 -t stderr -start-monday -ssh-option -q \setminus$  $\sim$  r cosi.kdesi.net  $\sim$ -prefix %t %p %c %l %r %d %u %x %v %a %i [%e]: \ /var/lib/pgsql/data/pg\_log/postgresql.log\*.gz  $\setminus$ 

-0 /var/lib/pgreports/my cluster name

# pgbadger

- Přehledný [manuál](https://github.com/dalibo/pgbadger)
- denně generované reporty jsou přístupné vývojářům a aplikační podpoře přes web
- Kontrola po nasazení nové verze, či revize průběhu výkonnostních testů
- Reporty nepředávejte třetí straně, obsahují hodně informací, které mohou být důvěrné
	- Jména objektů, uživatelů
	- Vzorky hodnot vázaných proměnných...

### pbadger – query times

Pozor na log\_min\_duration\_statement histogram pak může na první pohled vypadat zvláštně – pro aplikační podporu či vývojáře je to rychlá informace, zda se neobjevil podezřele pomalý dotaz.

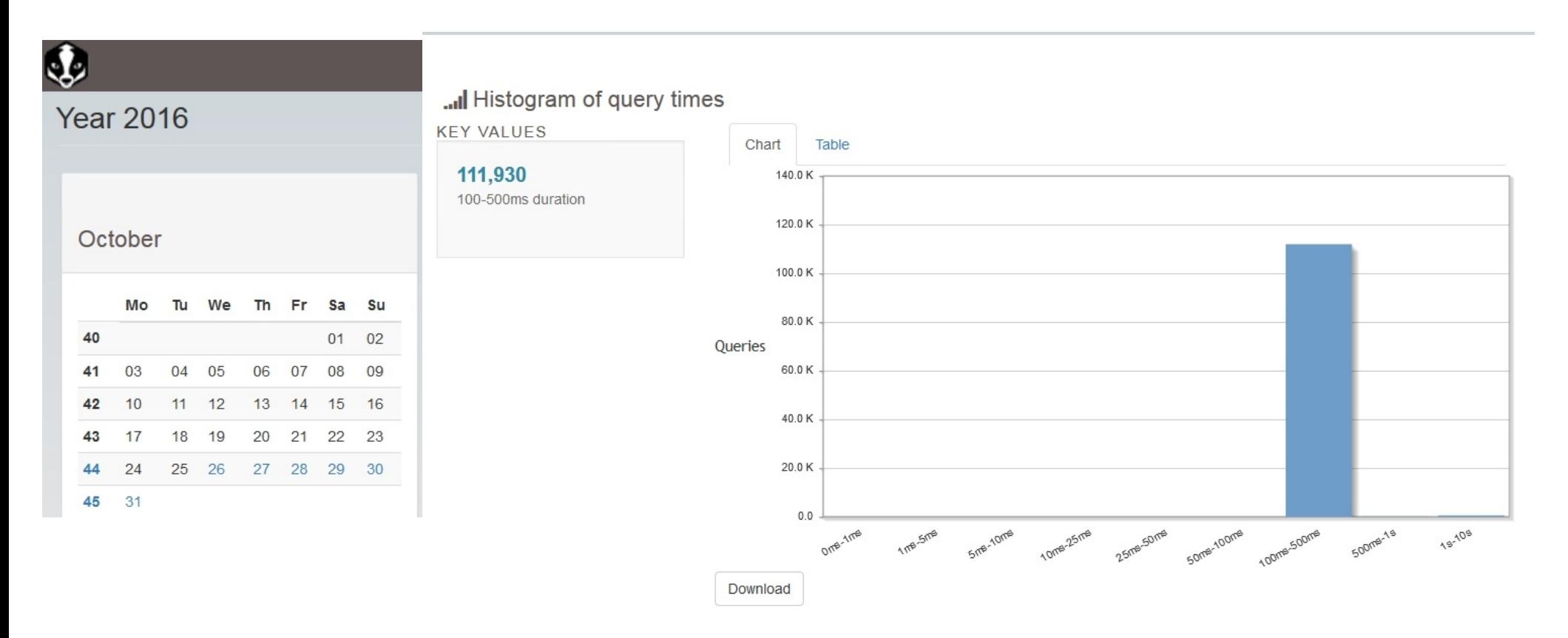

### PgB Query dur. PG 14 - sample rate

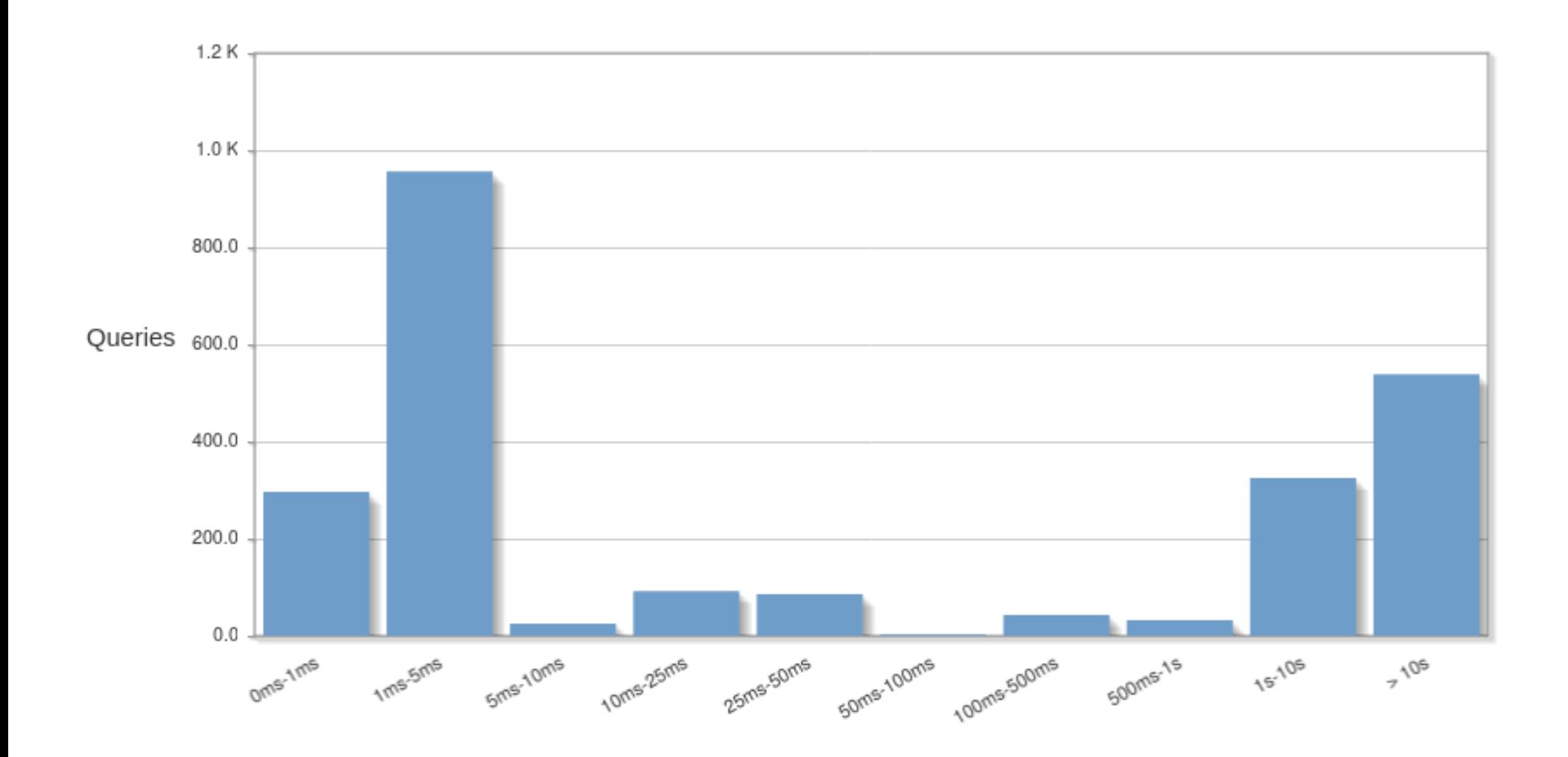

## pbadger – sql traffic

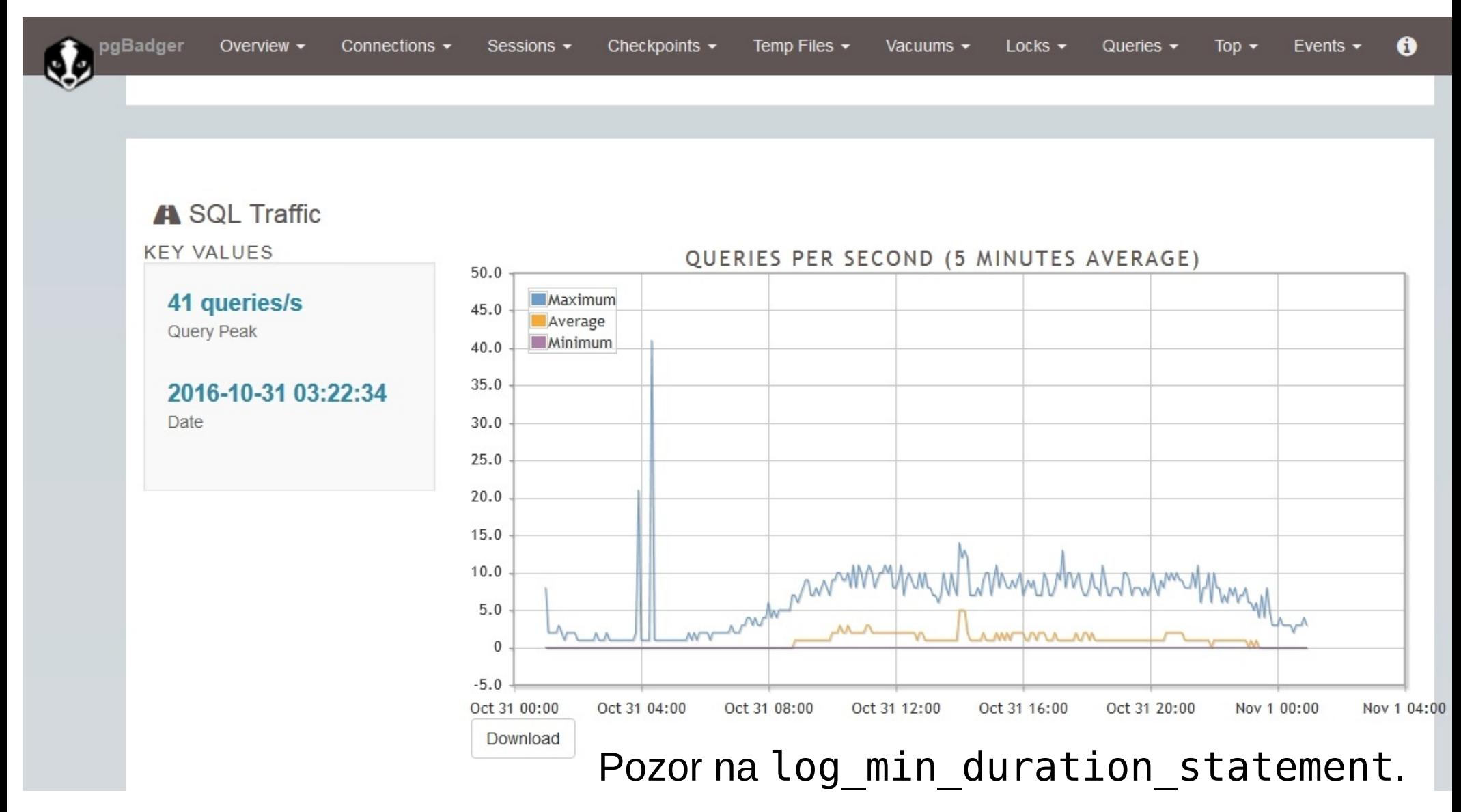

### pgbadger – pomalé dotazy

#### : Slowest individual queries

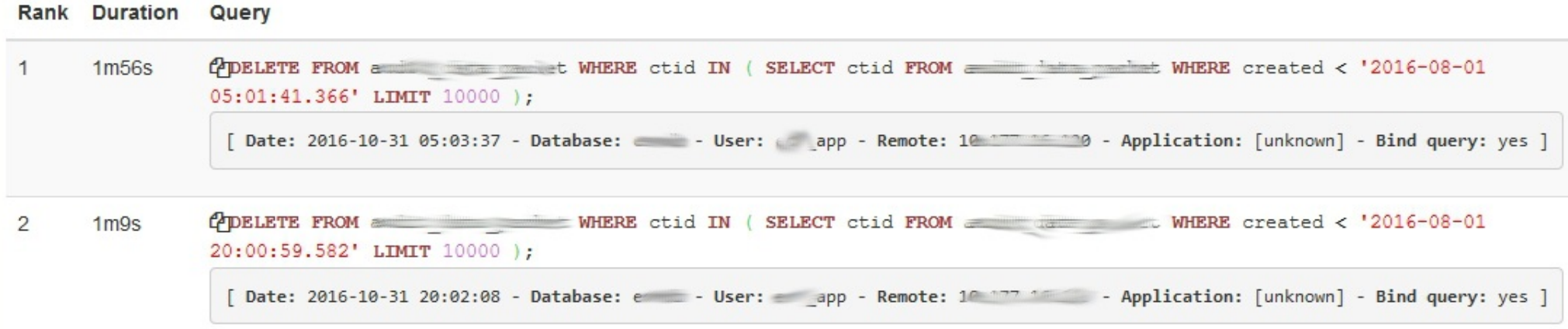

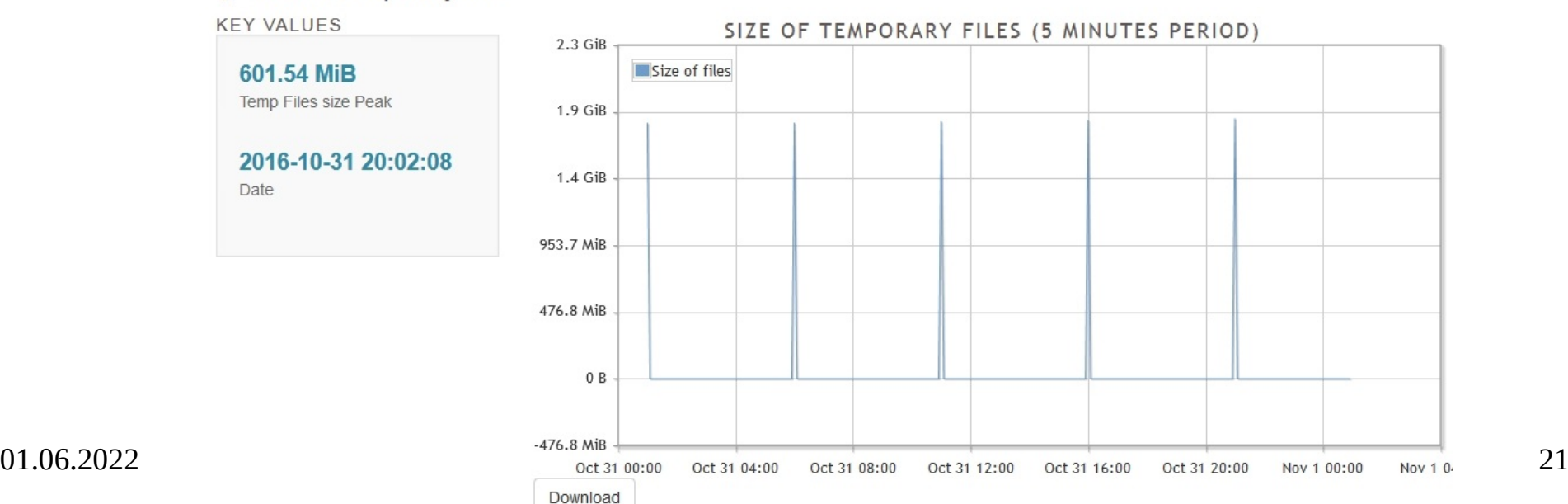

#### Size of temporary files

### pgbadger - deadlock

Database: e

Remote: 1 7 7 7 7 7 7 8

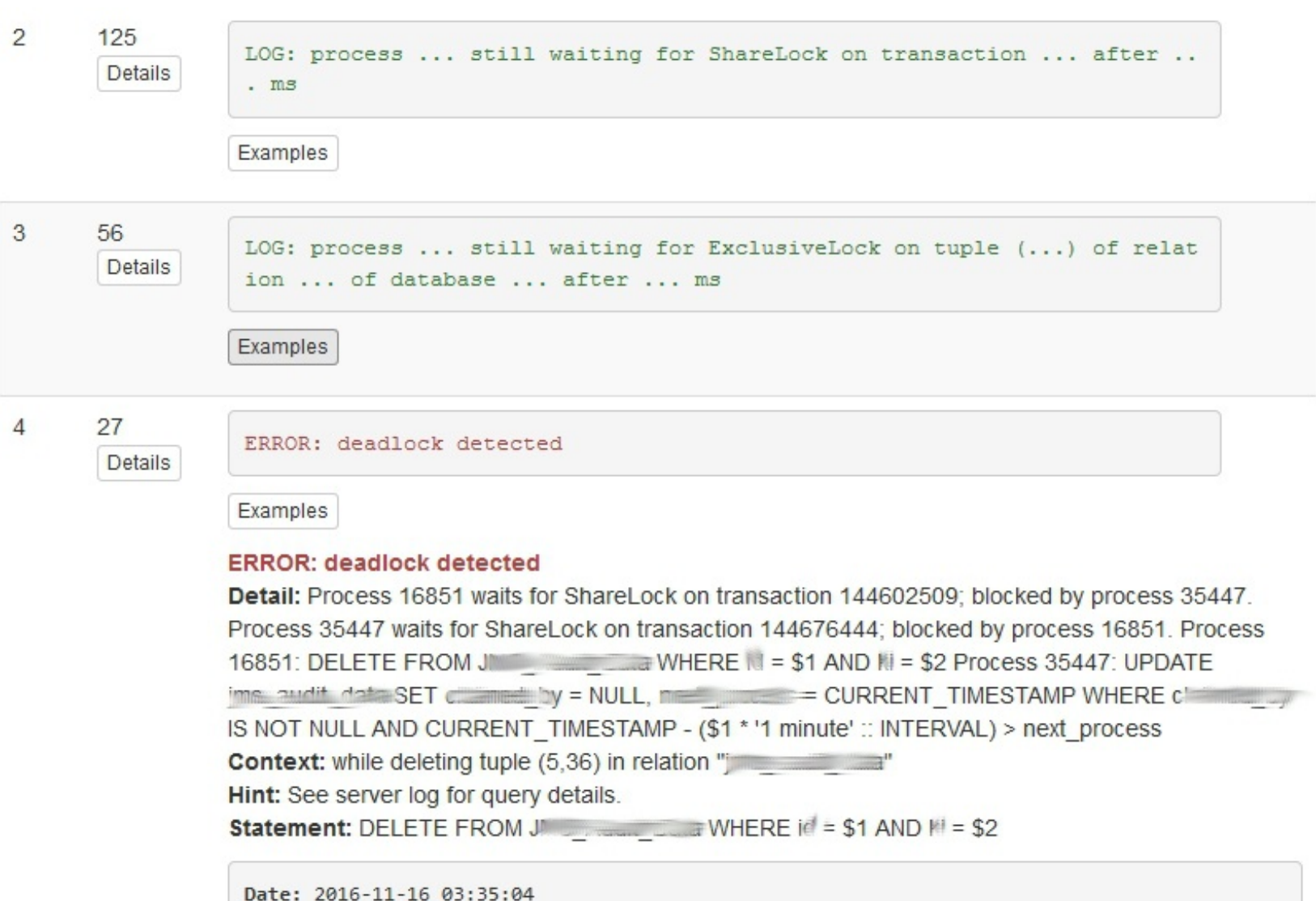

#### $01.06.2022$  user:  $\epsilon$

# Statistické pohledy

- aktuální stav (Dynamic Statistics Views)
	- pg\_stat\_activity
	- pg\_stat\_replication
	- pg\_stat\_progress\_create\_index

 $-$  ...

- Kumulativní (Collected Statistics Views) v rozsahu instance
	- Lze vynulovat funkcí pg\_stat\_clear\_snapshot()
	- pg\_stat\_database

 $\sim$  .

– ...

- Kumulativní v rozsahu připojené databáze
	- pg stat all tables

# Instance: pg\_stat\_activity

- Přehled aktuálně připojených sessions (backend procesy)
	- **datname** kam je proces připojen
	- age(now(), query\_start) trvání dotazu
	- age(now(), xact\_start) trvání transakce
	- **state** stav session (active, idle, *idle in transaction*…)
	- **waiting** (změna v 9.6+ wait\_event\_type, wait\_event)
	- **backend\_type** (10+ client backend, background worker, walwriter...)

## Instance: pg\_stat\_activity

- Informace o transakci (xid)
	- backend\_xmin
- vacuum log: DETAIL: 0 dead row versions cannot be removed yet, oldest xmin: 2274177403

DETAIL:  $\,$  0 dead row versions cannot be removed yet, oldest xmin: 2274177403 There were 946 unused item pointers. Skipped 0 pages due to buffer pins, 2414342 frozen pages. 0 pages are entirely empty.

- Sloupce xact start, backend xmin
- Nebo dotaz na čas transakce
- Vyžaduje nastavení track commit timestamp

select pg xact commit timestamp(backend xmin), psa.\* from pg stat activity psa order by 1;<br>select pg xact commit timestamp('2274177403'::xid);

# pg\_stat\_acticity

- idle in transaction
- využití max sessions
- čekající sessions

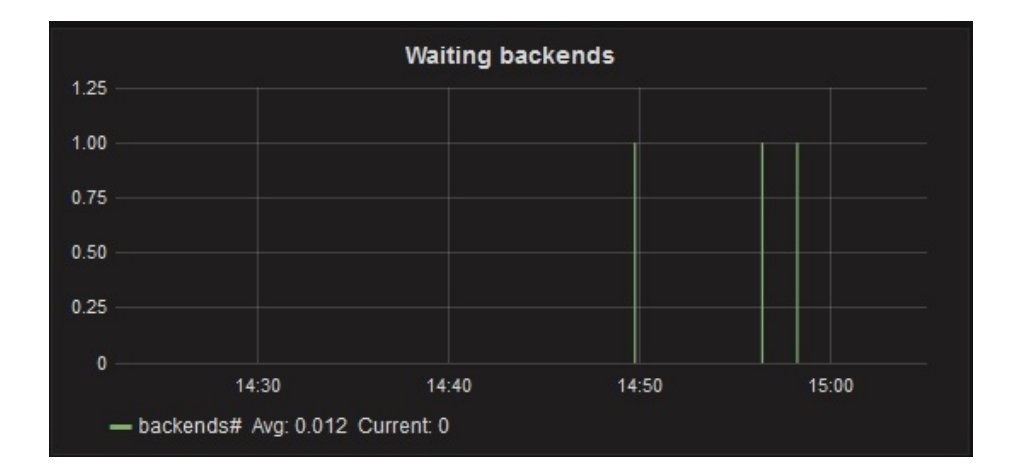

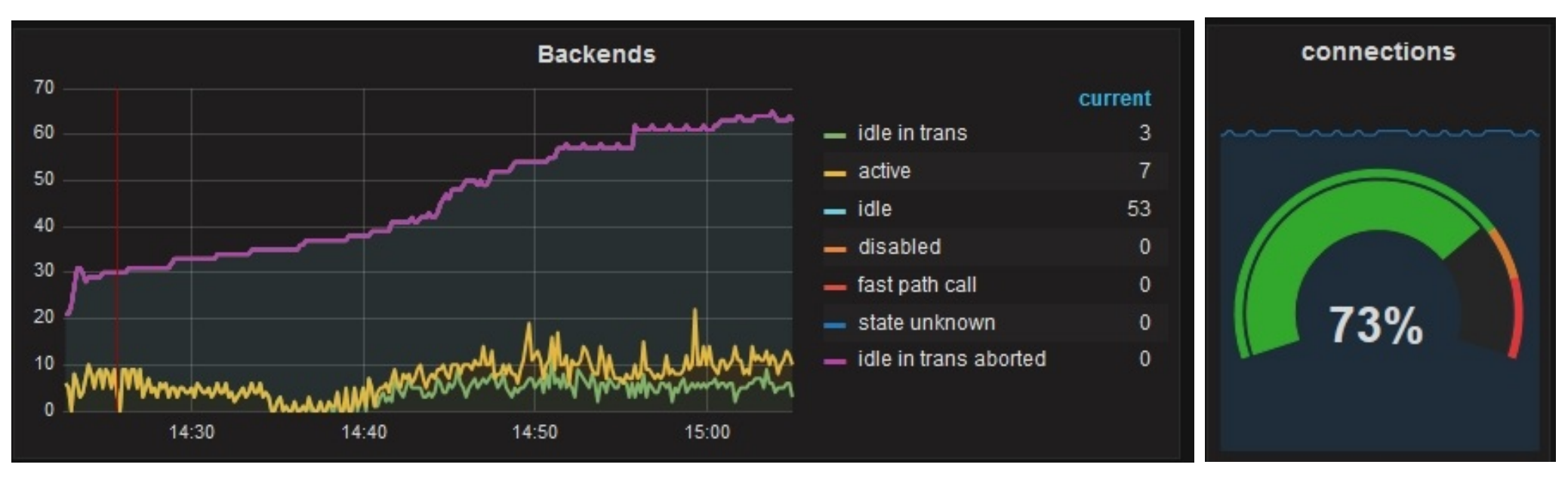

## Instance: pg\_stat\_archiver

### • archived count

- last archived time
	- age(now() last\_archived\_time) – interval extract( epoch from age(now(), last\_archived\_time)) as
	- extract( epoch from age(now(), last archived time)) as  $arch$  age sec  $-$  - integer

### ● **failed\_count**

- last failed time
- Lze přidat objem transakčních logů

select pg\_xlog\_location\_diff(pg\_current\_xlog\_location(),<br>'0/00000000'::pg lsn) as xlog volume;

# pg\_stat\_archiver

- četnost přepínání xlog segmentů
	- Vizuální kontrola zda je nastaven archivechive.<br>Archivechivechivele nel archive timeout
- Četnost selhání archive command

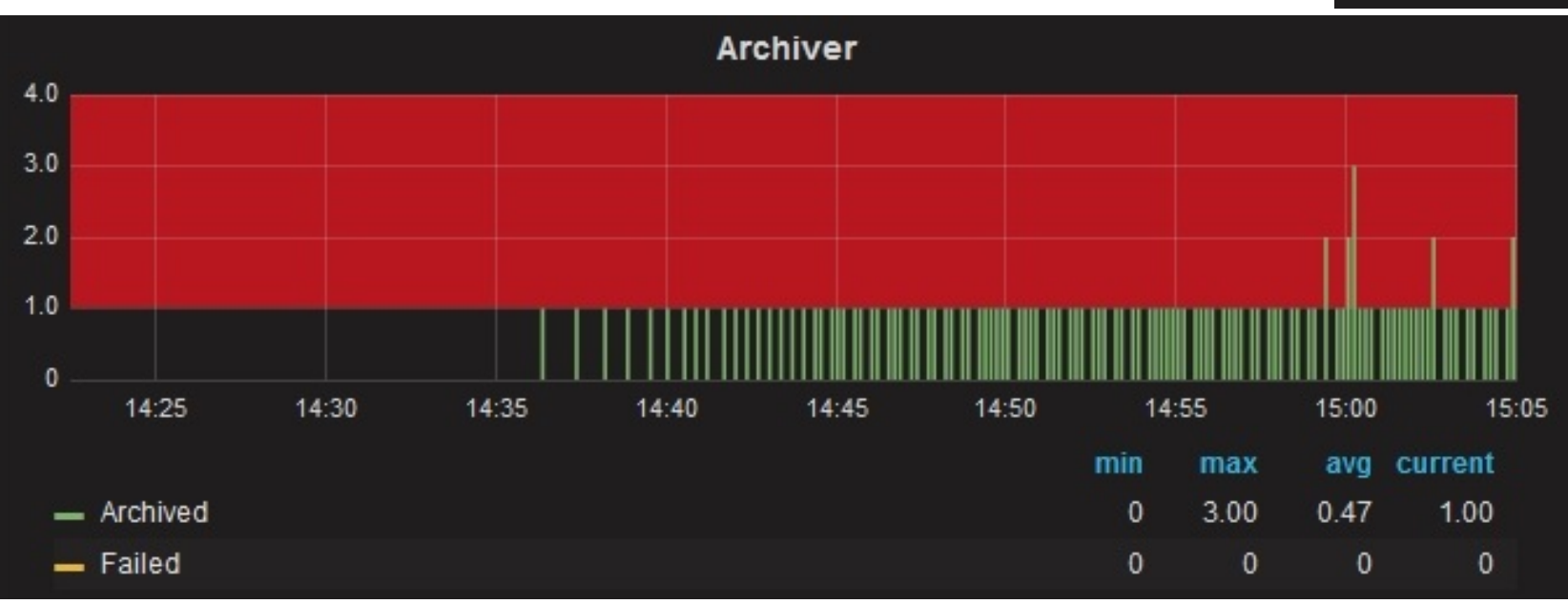

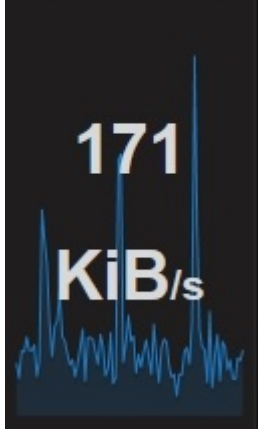

**XLOG** volume

## Instance: pg\_stat\_bgwriter

- **checkpoints** timed
- **checkpoints\_req**
- buffers\_checkpoint
- buffers clean buffery zapsané bgwriter procesem (asynchronní, to chceme)
- buffers backend buffery zapsané backend procesy přímo (nebylo místo, zdržení)
- buffers alloc alokované buffery

# pg\_stat\_bgwriter

● Vizuální kontrola checkpoint-ů a checkpoint\_completion\_target

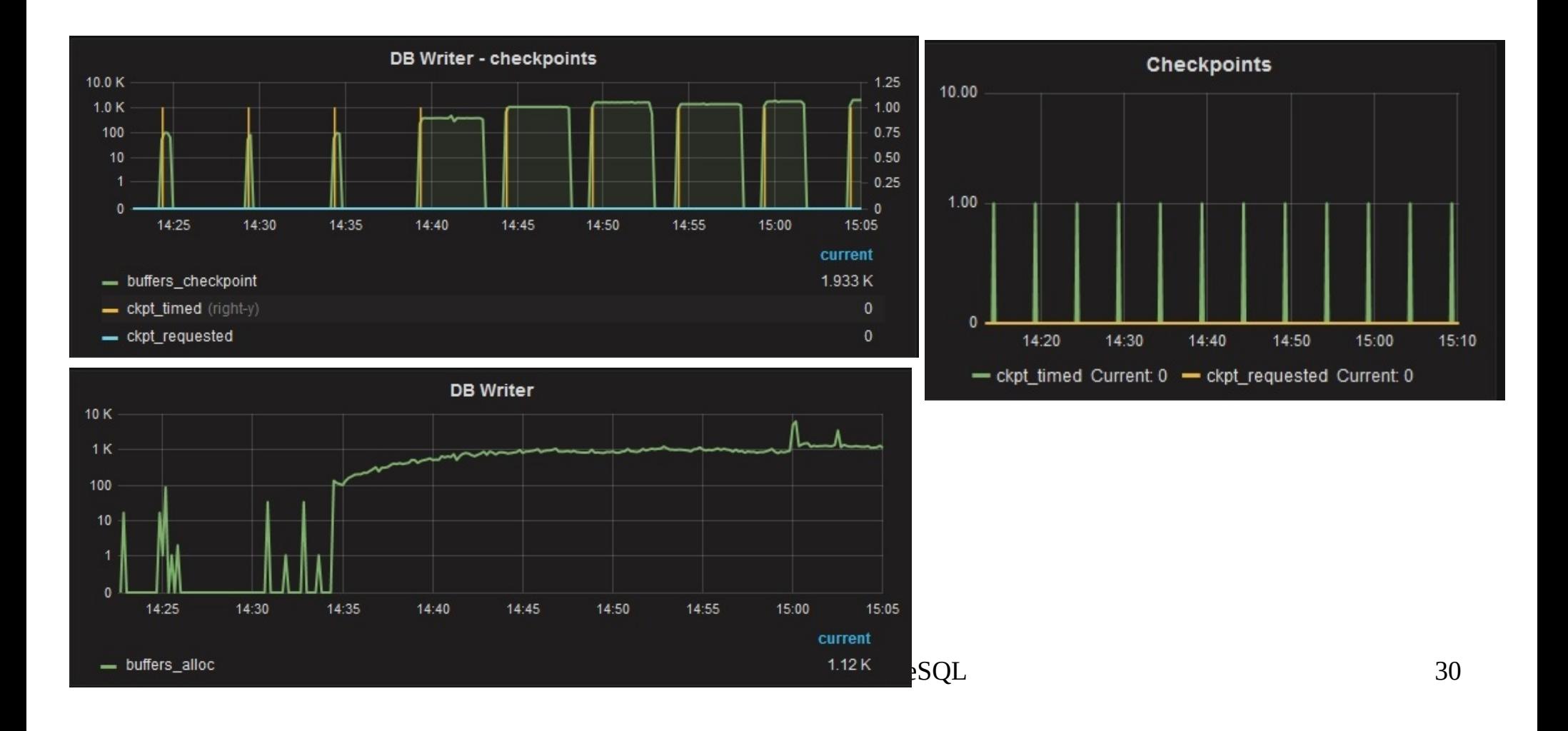

# Instance: pg\_stat\_database

- jeden řádek pro každou DB, kromě numbackends jsou statistiky kumulativní
- datname
- **numbackends** aktuální hodnota
- xact\_commit, xact\_rollback kumulativní sledovat poměr commit/rollback
- **blks\_read, blks\_hit** efektivita buffer cache
- temp files, temp bytes
- **deadlocks**
- tup % statistiky pro řádky (return, fetch, ins, udp, del)
- blk read time, blk write time čas strávený backendy na IO efektivita cache na úrovni OS

# pg\_stat\_database

- úspěšnost buffer cache
- DML statistiky
- transakce

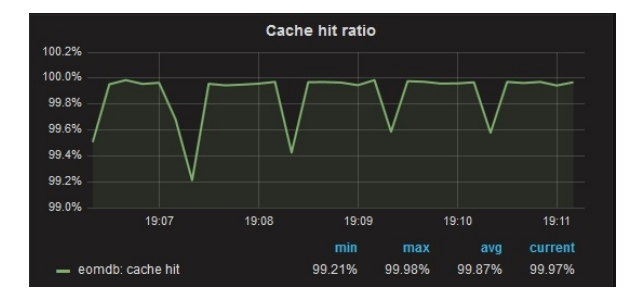

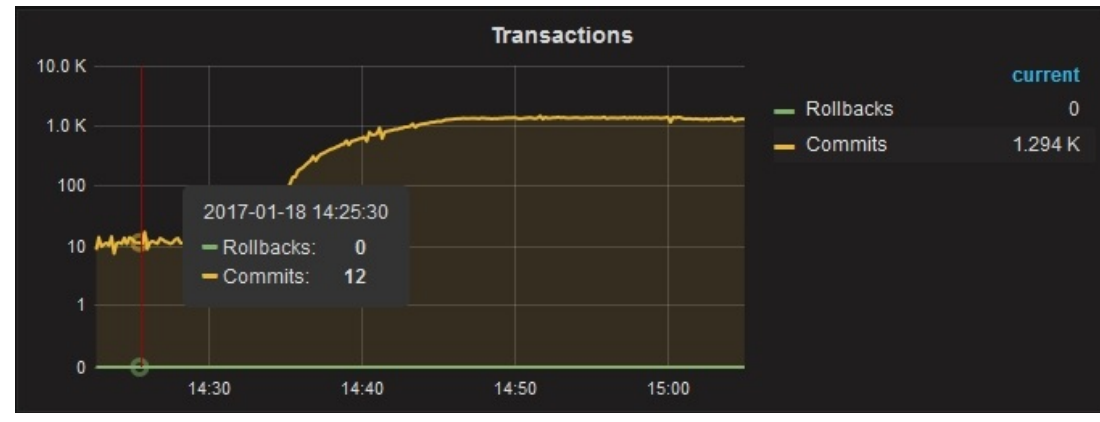

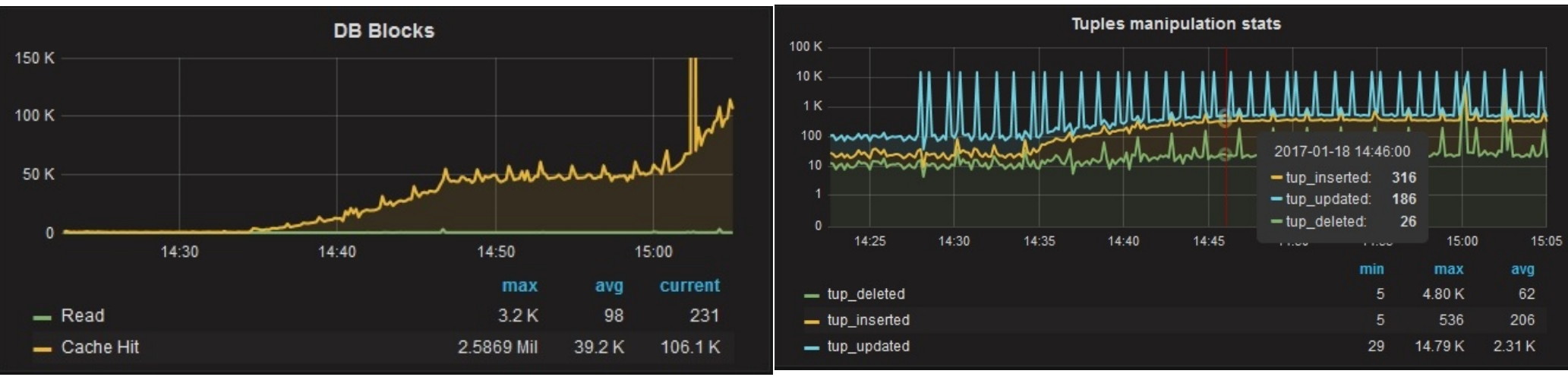

# DB: pg\_stat\_all\_tables

- pg stat sys tables
- pg\_stat\_user\_tables<br>• seq\_scan,
- seq tup read/seq scan
- Kolikrát se tabulka četla a **kolik řádek bylo vráceno na jedno čtení** – nechybí index ? ětení – nechybí index?<br>• n\_tup\_upd/n\_tup\_hot\_upd
- - Potenciální kandidát na změnu FILLFACTOR
- schemaname, relname…
- **seq\_scan**
- seq tup read
- **idx\_scan**
- idx tup fetch
- n\_tup\_upd
- n\_tup\_hot\_upd
- autovacuum count
- autoanalyze count

### pg\_stat\_user\_tables

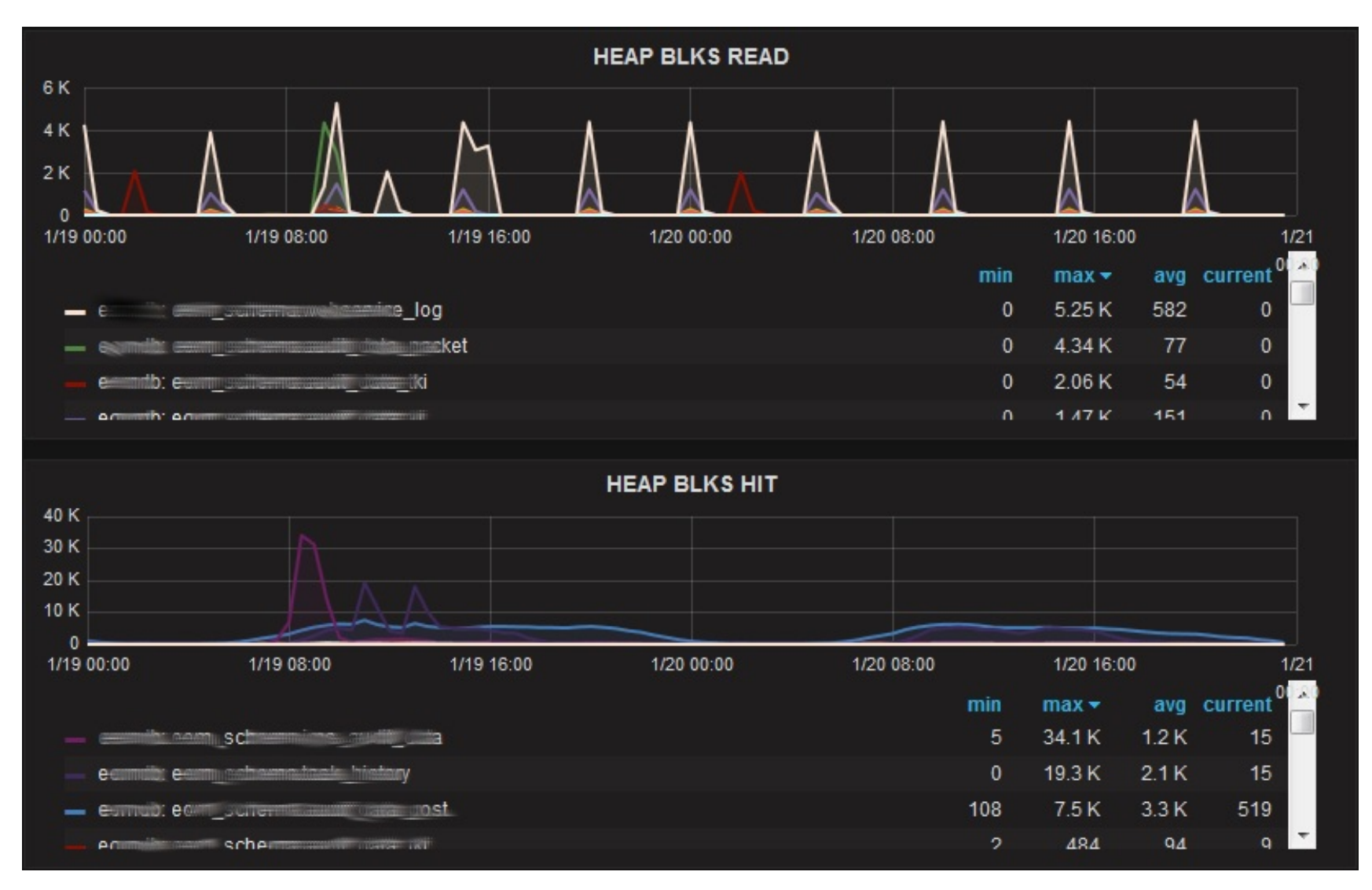

# DB: pg\_stat\_all\_indexes

- pg\_stat\_sys\_indexes
- pg\_stat\_user\_indexes<br>• idx\_scan
- · idx scan
	- používá se index ?
	- Pozor na časový úsek, za který data vyhodnocujeme (měsíční zpracování..)
- schemaname, relname, indexrelname…
- **idx\_scan**
- idx tup read
- idx tup fetch

pg buffercache extenze (nepouštět dotaz moc často, potřebuje přístup k shared buffers) umožňuje ověřit, zda bloky často používaných indexů zůstávají v shared buffers.

### pg\_stat\_user\_indexes

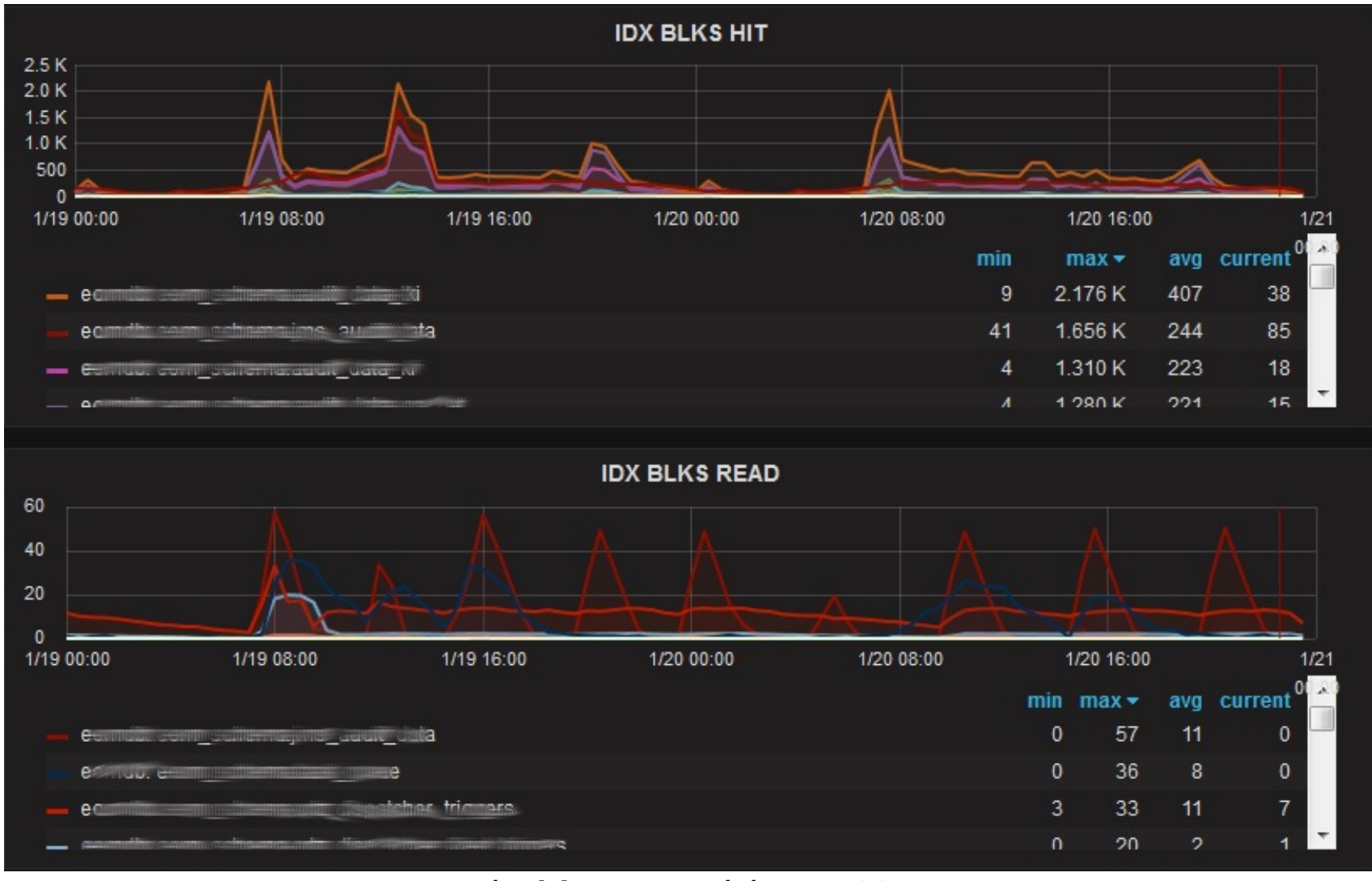
# DB: pg\_statio\_all\_tables

- pg statio sys tables
- pg\_statio\_user\_tables

 $hom\_b<sub>1</sub>$   $bin\_b<sub>1</sub>+h$ (heap blks hit+heap blks read)

- efektivita buffer cache
- fyzické čtení nemusí být problém, pokud dobře funguje cache OS, viz pg\_stat\_database.blk\_read\_t ime
- schemaname, relname
- heap blks read
- heap blks hit
- **idx\_blks\_read**
- **idx** blks hit
- Toast  $...,$  tidx  $...$

#### pg\_statio\_user\_tables

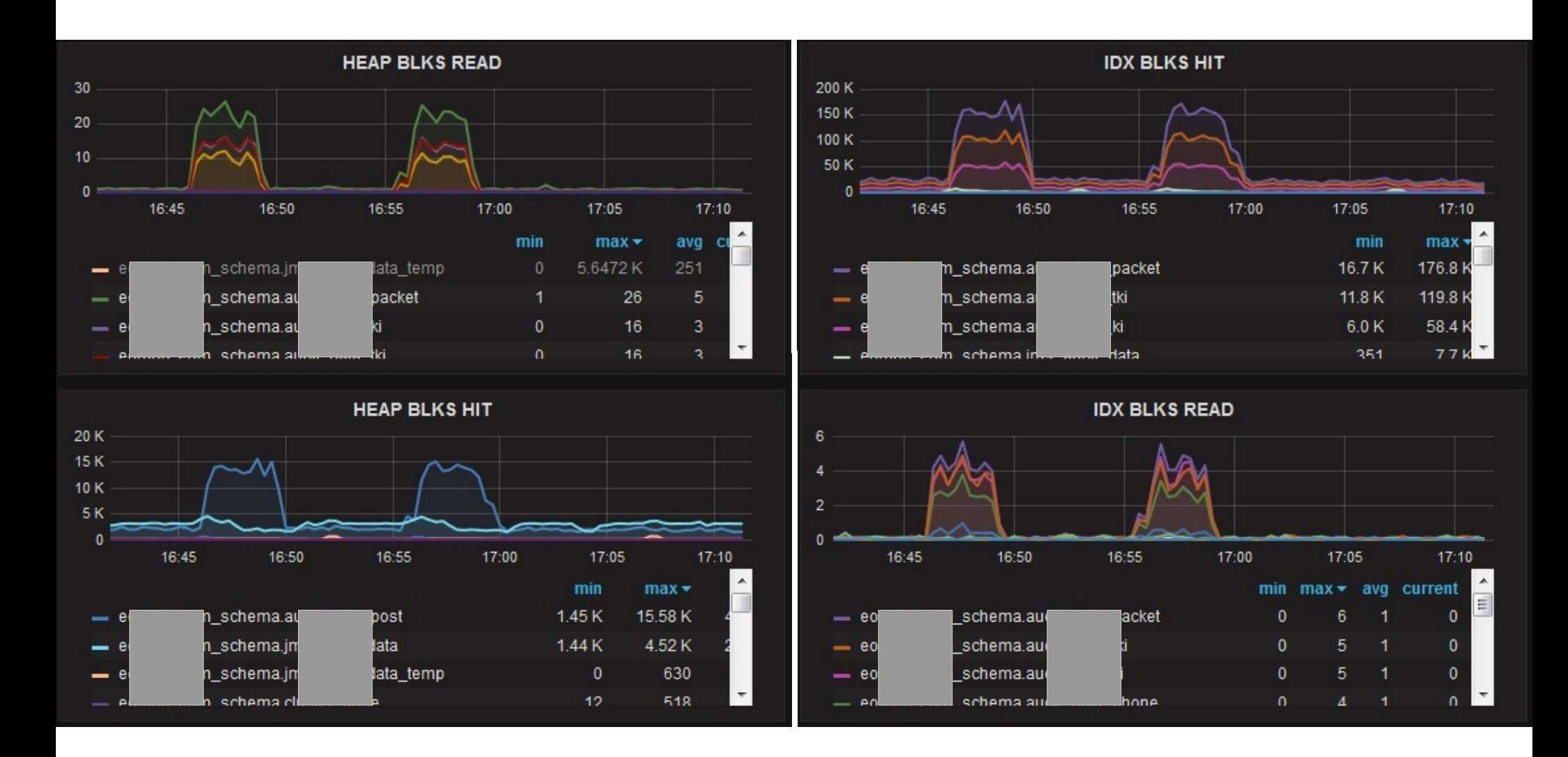

# DB: pg\_statio\_all\_indexes

- pg statio sys indexes
- pg\_statio\_user\_indexes

 $\frac{1}{2}dx$  blks bit/ (idx blks hit+idx blks read)

- efektivita buffer cache
- Informace na úrovni konkrétních indexů
- schemaname, relname, indexrelname
- **idx\_blks\_read**
- **idx** blks hit

## DB: pg\_statio\_all\_sequences

- pg\_statio\_sys\_sequences
- pg\_statio\_user\_sequences
- Nezaznamenali jsme žádný problém či důvod k systematickému sledování (ale každé prostředí je jiné)
- relname, schemaname, blks read, blks hit

# DB: pg\_stat\_user\_functions

- Zjištění prodlužujících se časů na jednotlivé volání
- ne / lineární vztah k objemu dat

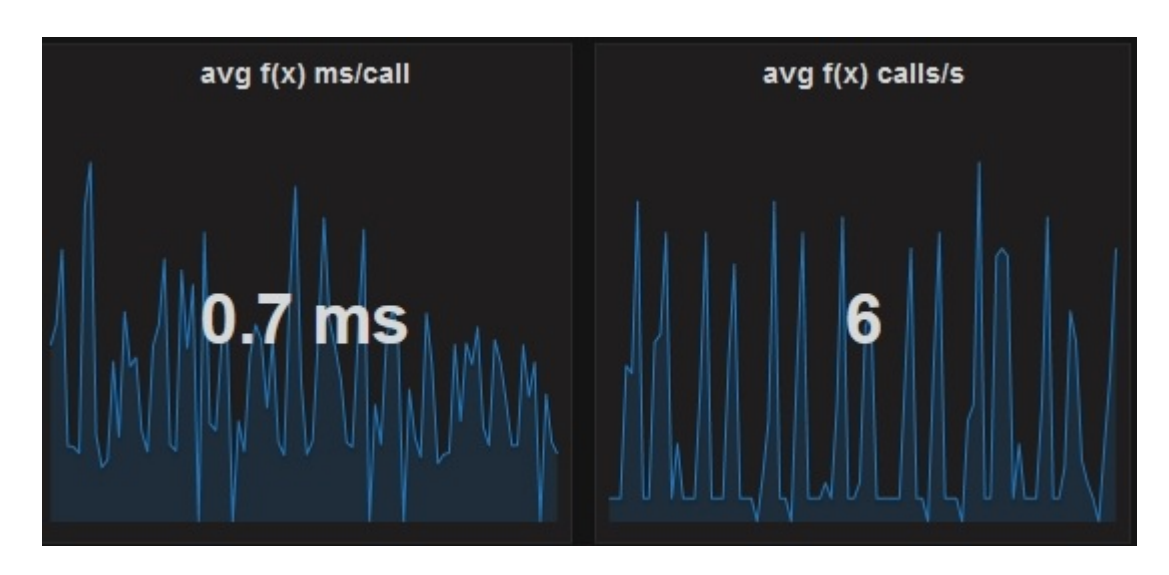

- schemaname, funcname
- **calls**
- **total\_time**
- self time

#### instance: vacuum progress

- pg\_stat\_progress\_vacuum
- od verze 9.6
- online progress reporting
- neukládáme do monitorovací DB
- vacuum FULL neposkytuje informace do "vacuum" pohledu (jsou v pg\_stat\_progress\_cluster )
- ANALYZE, CREATE INDEX, CLUSTER, COPY. base backup

# Vlastní dotazy

- velikost databází
- velikost jednotlivých relací (tabulky, indexy, marterializované pohledy, TOAST tabulky)
- blokující session
- objem WAL záznamů přidali jsme k archiveru
- ne / povolené autovacuum nad tabulkami
- využití max sessions (viz fce current\_setting())
- autovacuum threshold podle počtu řádek tabulky

● ...

#### instance: DB size

```
SELECT d.datname,
             W. udchame, the catalog of the catalog of the catalog of the catalog of the catalog of the catalog of the catalog of the catalog of the catalog of the catalog of the catalog of the catalog of the catalog of the catalog of 
 UAJL<br>WHEN pg_catalog.has_database_privilege(d.dat
'CONNECT') THEN
             pg_catalog.pg_database_size(d.datname)<br>FLSF
       \begin{array}{c} \texttt{LLJL} \\ \texttt{1} \end{array}I -1<br>FND as size
non py_catatog.py_uatabase u,
```
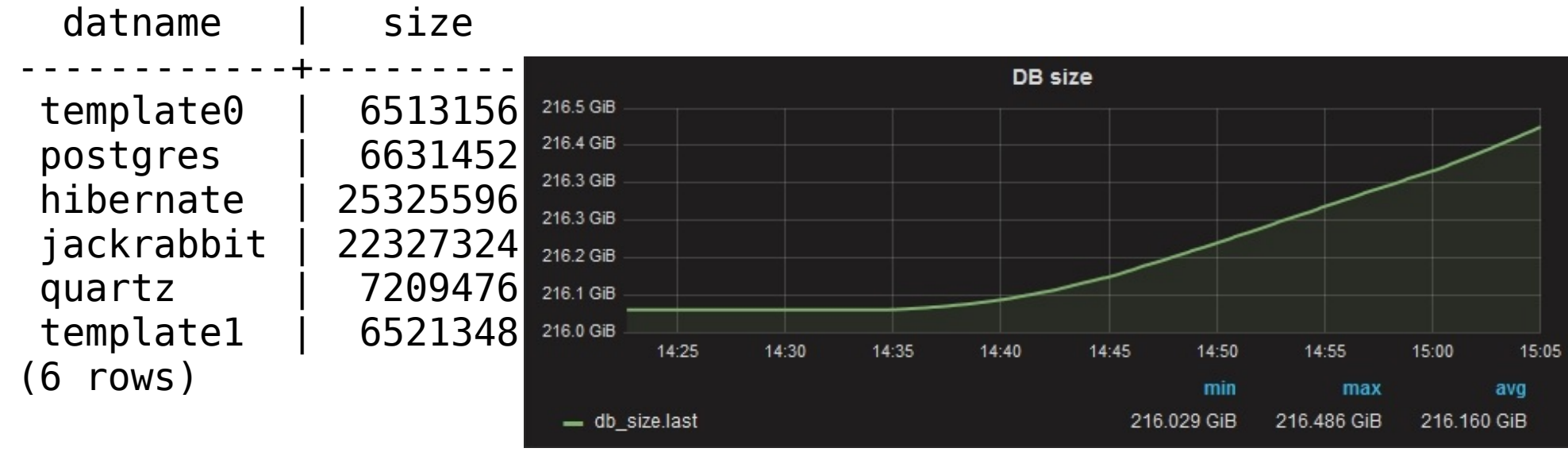

01.06.2022 úvod do monitorování PostgreSQL 44

#### DB: relation size – 9.1 SELECT current\_database() as datname, a.schemaname, a.relation\_name,

```
01.06.2022 úvod do monitorování PostgreSQL 45
celect current d
a.relation kind,
a.relation_bird_uatavase() as uathame, a.schemaname, a.retation_name,<br>a.relation_bind
a.retation_ninu,<br>a relation_persistence _a rellestimate a
 1C<sub>1</sub>( SELECT NSPNAME AS SCHEMANAME ) relation_nytes<br>The Relation of the AS relation_name , relation_name , relation_name , relation_name , relation_name , relation
FROM<br>(SELECT nspname AS schemaname, relname AS relation name,
            r inspirance as scrientatione, rechance a.<br>E<br>WIFN c.relkind = 'r' THEN 'table'
            r<br>WHEN c.relkind = 'r' THEN 'table'<br>''hen e relkind - 'i'' then 'index'
            when c.relkind = 'i' then 'index'
            when c. relkind = 'm' then 'materialized view'
      when c.reckind = "<br>when c.relkind = 't'<br>FLSE 'ether'
      ELSE 'other'<br>(END) as relation kind
            as retation_kind,<br>e<br>when a relpersistence = 'p' then 'permanent'
            e<br>when c.relpersistence = 'p' then 'permanent'<br>when a relpersistence = 'u' then 'unlogged'
      when c.retpersistence = p then permanent<br>when c.relpersistence = 'u' then 'unlogged'
      WIELL C.LECPETSISCENCE -
      c. reltuples AS row estimate,
      \n  \begin{array}{ccc}\n  \text{LivD} & \text{as} & \text{Ric} \\
 \text{Sic} & \text{Sic} & \text{Sic} \\
 \text{Sic} & \text{Sic} & \text{Sic} \\
 \end{array}c.ittupits AS iuw_tstimatt,<br>ps_tetel_seleties_eite(e_eid) AC tete
      pg_cocac_recacion_size(c.o
            process below and the control of the control of the control of the control of the control of the control of th<br>I has closed at IFFT JOTN
      FROM pg_class c LEFT JOIN<br>pg namespace n ON n.oid = c.relnamespace
     WHERE relkind in ('r', 'i', 'm', 't')\overline{a}
```
#### DB: relation size – 9.2+ SELECT current\_database() as datname, a.schemaname, a.relation\_name,

```
01.06.2022 UVC in Equation \frac{1}{11} in the state of monitorování PostgreSQL
 CELECT current d
 a.relation_bird_uatavase() as uathame, a.schemaname, a.retation_name,<br>a.relation_bind
 a.retation_<sub>Nind;</sub><br>a.relation_persistence, a.row_estimate, a.total_bytes, a.index_byt<br>a.toast_bytes, total_bytes-index_bytes-COALESCE(toast_bytes,0) AS
 a.relation_persisten
 a. Luas L_by Les, rutar_by Les-Index_by Les-ConLLJCL (Toast_by Les
 relation_bytes FROM<br>( SELECT nspname AS schemaname, relname AS relation name,
             r inspirante As scrientatione, recitaine A.<br>E<br>WIFN a relkind – 'r' TUEN 'table'
             r<br>WHEN c.relkind = 'r' THEN 'table'<br>''her e relkind - 'i'' ther 'index'
             when c. relkind = 'i' then 'index'
             when c.relkind = 'm' then 'materialized view'
             when c. relkind = 't' then 'TOAST table'
             ELSE 'other'
       END) as relation kind,
             as retation_kind,<br>;e<br>when a relpersistence = 'p' then 'permanent'
             e<br>when c.relpersistence = 'p' then 'permanent'<br>when a relpersistence = 'u' then 'unlogged'
       when c.retpersistence = p then permanent<br>when c.relpersistence = 'u' then 'unlogged'
       WIICH C.ICLUCI SISLENCE -
       pgs relation_persistence,
       \frac{1}{2} and \frac{1}{2} indexed in \frac{1}{2} in \frac{1}{2} and \frac{1}{2} and \frac{1}{2} and \frac{1}{2} and \frac{1}{2} and \frac{1}{2} and \frac{1}{2} and \frac{1}{2} and \frac{1}{2} and \frac{1}{2} and \frac{1}{2} and \frac{1}{2} and \frac{1py_inuexes_size(c.oiu) As inuex_bytes,
       pg_total_relation_size(c.oid) AS total_bytes,
             plac_relation_size(reliudstretiu) AS loast_byles.<br>I es elecc e LEFT JOIN
       FROM pg_class c LEFT JOIN<br>pg namespace n ON n.oid = c.relnamespace
 \overline{a}
```
### instance: blocking sessions – 9.2 – 9.6

```
threshold, grafy
 Lock Monitoring - vhodné příklady, přidat trvání blokovaného dotazu –
```
SALE COLO DUS CUI COLO MINIM

```
SELECT a.datname AS db,
      kl.pid AS blocking pid,
      ka.usename AS blocking user,
ka.usename AS blocking_user<br>ka.query AS blocking query,
ka.query AS blockling_query<br>bl.pid AS blocked pid,
      a.usename AS blocked user,
a.query AS blocked_query,<br>
extract( epoch from age(now(), a.query_start)) as age_sec,
excract( epoen rrom age(now(), arquery_start), as age<br>to char(age(now(), a.query start), 'HH24h:MIm:SSs'::text) AS age
to_than(age(now(), a.query_start), inizhi.<br>EDOM belloeke bl.
    FROM pg locks bl
INOT py_tocks bt<br>JOIN pg stat activity a ON bl.pid = a.pid
Join pg_stat_activity a on bt.piu = a.piu<br>JOIN pg locks kl ON bl.locktype = kl.locktype AND NOT bl.database IS
       DISTINCT FROM kl.database AND NOT bl.relation IS DISTINCT FROM kl.relation
kl.tuple And the Andreas AND NOT beliefation is bisitiver from Kelletation<br>AND NOT bl.page IS DISTINCT FROM kl.page AND NOT bl.tuple IS DISTINCT FROM
AND NOT DEEpage IS DISTINCT TROM KEEpage AND NOT BEEUPTE IS DISTINCT TR<br>kl.tuple AND NOT bl.virtualxid IS DISTINCT FROM kl.virtualxid AND NOT
       bl.transactionid IS DISTINCT FROM kl.transactionid AND NOT bl.classid IS
DISTINCT FROM kl.classid AND NOT bl.objid IS DISTINCT FROM kl.objid AND<br>DISTINCT FROM kl.classid AND NOT bl.objid IS DISTINCT FROM kl.objid AND
ازان المستحدث المستحدث و المستحدث المستحدث المستحدث المستحدث<br>NOT bl.objsubid IS DISTINCT FROM kl.objsubid AND bl.pid <> kl.pid
WHERE KONG BERGUIS IN THE KURRANG HOT BERGUIS AND THE READS ON RI.<br>JOIN pg stat activity ka ON kl.pid = ka.pid
ORDER BY a.granted AND NOT bl.granted WHERE kl.granted
   ORDER BY a.query start;
01.06.2022 úvod do monitorování PostgreSQL 47
```
#### DB: autovacuum=on

• Ve skutečnosti je zajímavé, zda některá tabulka nemá off

```
with relav as (
      select cropt.oid, cropt.ropt[2]::boolean from
ropt
             ( SELECT c.oid, string to array (unnest (c. reloptions), '=') as
                FROM pg_class c
             ) cropt
where py trass t<br>cropt.<br>There creat cent[1] = 'autovacuum_enabled'
s = \text{S} as defined as defined as defined as \frac{1}{s} and \frac{1}{s} as defined as \frac{1}{s} subsets of \frac{1}{s}/<br>coloct current deteboce()
   c.relname as table name,
corrent_uatabase() as uathame, inspirante As scriemariame,<br>C.relname as table_name,<br>coalesce(relay_ropt__eurrent_eetting('eutovacuum')::boolean)
c. recrique as capte name
de du covacuum enduceu
\frac{1}{2}cualcocclass contra participal
from pg class c
\frac{1}{100} pg_ctass c \frac{1}{100} \frac{1}{100} \frac{1}{100} \frac{1}{100} \frac{1}{100} \frac{1}{100} \frac{1}{100} \frac{1}{100} \frac{1}{100} \frac{1}{100} \frac{1}{100} \frac{1}{100} \frac{1}{100} \frac{1}{100} \frac{1}{100} \frac{1}{100} \frac{1}{LEFT JOIN pg namespace n ON n.oid = c.relnamespace
WHERE c.relkind IN ('r', 'm', 't');
datname | schemaname | table name | autovacuum enabled
 postmant | performant | capte_name | d
```
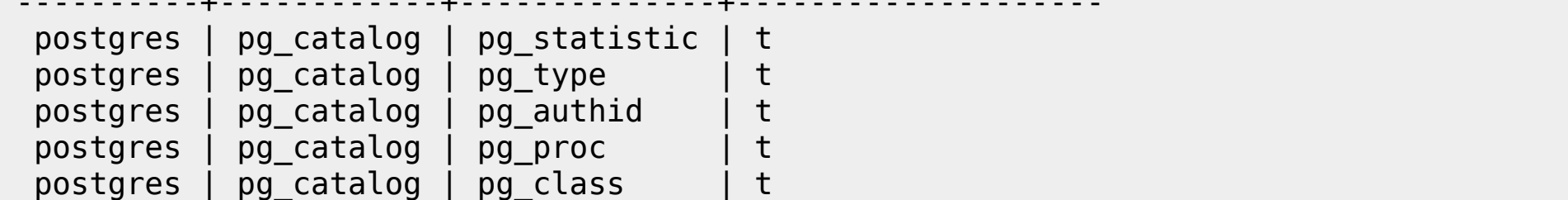

### Vypnuté autovacuum

-- *jen jinak napsaný dotaz, nebojte se vlastní tvorby*

```
01.06.2022 úvod do monitorování PostgreSQL 49
Select rvac.datname , rvac.relowner, rvac.schemaname, rvac.relname, rvac.relnspnametoast
     , rvac.relnametoast, rvac.autovacuum_enabled::text
from (
      select current_database()::text as datname
        , c.relnamespace::regnamespace::text AS schemaname
        , pg_get_userbyid(c.relowner) as relowner
         , c.relname::text as relname, c.relkind as relation_kind
        , c.reltoastrelid::regclass::text as toastrelname
         , tr.relnspnametoast, tr.relnametoast
         , coalesce(
            max(po.option value) filter (where po.option name = 'autovacuum enabled')
            , current_setting('autovacuum')
         )::boolean as autovacuum_enabled
      from pg_class c
     LEFT JOIN pg_options to table(c.reloptions) po ON true -- lateral is implicit
      LEFT JOIN LATERAL (
        select relnamespace::regnamespace as relnspnametoast, relname as relnametoast
       from pg class tc where tc.reltoastrelid = c.oid
       ) tr ON true
      where
       c.relkind = ANY ('{r,m,t}''::char[1]) group by 
          datname, c.relnamespace, c.relowner, c.relname, c.relkind
        , c.reltoastrelid, relnspnametoast, tr.relnametoast
) rvac WHERE not autovacuum_enabled
order by
      rvac.datname
     , rvac.schemaname
     , rvac.relname;
```
#### DB: autovacuum threshold

• Pro velké tabulky může být výchozí autovacuum vacuum scale factor příliš vysoký

```
with relav as (
( Select cropt.oid, cropt.ropt[2]::real from<br>select cropt.oid, cropt.ropt[2]::real from
where cross c cropt. The cropt. The copyright FROM is positional crops of the crop of the crops of the crops of the crops of the crops of the crops of the crops of the crops of the crops of the crops of the crops of the cr
     where cropt.ropt[1] \leq 'autovacuum vacuum scale factor'
  clest support database() as dataame, panname AC sebemaname
  ciect current datapas
current esting('autovecum_vacuum_scale_factor')::real) avef
  cuatesce(retav:rupt,<br>urrent_setting('autovacuum_vacuum_scale_factor')::real<br>surrent_setting('sutevesuum_vasuum_threshold')::int :
 curren\bar{t} setting('autovacuum vacuum threshold')::int +
     c.reltuples*coalesce(relav.ropt,
C. I ELLUPLES LUGLESLE (I
\begin{bmatrix} 1 & 0 & 0 \\ 0 & 0 & 0 \\ 0 & 0 & 0 \end{bmatrix}\alpha as av_tuptes_timeshotu
\frac{11011 \text{ pg\_c} \cdot 255 \text{ c}}{1 \cdot 64 \text{ c}}LEFT JOIN pg namespace n ON n.oid = c.relnamespacec.r. boin pg_namespace in on m.oid<br>where --c.relkind in ('r', 'm', 't'<br>c.relkind .ANY ('fs.m.t}'::char[])
\begin{array}{ccc} \text{WICIC} & -\text{C.ICCAIIIU III} & \text{I} & \text{I} & \text{I} & \text{I} \\ \text{C.} & \text{C.} & \text{C.} & \text{C.} & \text{C.} & \text{C.} \\ \end{array}01.0620121N0 = ANY ( ' { \Gamma , m , \tau yvod do monitorování PostgreSQL 50
order by av tuples threshold desc;
```
#### DB: autovacuum threshold

#### • Alternativa téhož dotazu

```
sWITH relopt AS (
    n retopt A3 {<br>elect 0ID, (pg_options_to_table(reloptions)).<br>pg_options_to_table(reloptions)).option_value
   (pg options to table(reloptions)).option value
rrum py_ctass c
\frac{1}{2}relav as (<br>select ro.oid, ro.option_value::real as avsf from relopt ro where
\overline{a}select current current current current current current current current current current current current current current current current current current current current current current current current current current current
  \frac{1}{2} c.reset detectors ()
  c.c.c. current uatabase() as datha<br>c.release as table name
 c.relname as table name,
  c.ictiiame a<br>c.noltunloo
  \frac{c_1}{c_2}}couptes........ as i
 relav.avsf,
retav.avsi,<br>coalesce(relav.avsf,<br>current_ectting('outovacuum_vacuum_scale_factor')::real) avef
  cuateste((etav.avs),<br>urrent_setting('autovacuum_vacuum_scale_factor')::real<br>current_setting('sutovacuum_vacuum_threshold');;int +
 current setting('autovacuum vacuum threshold')::int +
    c. reltuples*coalesce(relav.avsf,
C. ICLLUPLES COALESCE
\frac{1}{26} current set thing
\sigma as av_tup tes_tin esnotu
\frac{110111 \text{ pg\_c} \cdot \text{cos} \cdot \text{c.}}{10011 \text{ pg\_c} \cdot \text{cos} \cdot \text{c.}}LEFT JOIN pg\_namespace n ON n.oid = c.relnamespace
where -c.re\overline{k}ind in ('r', 'm', 't')
WIICI C - C.ICLAIN III (I) III, L)<br>14 06 2002: ed. MN/ (Ifram + 1 Livedskomfoldtorování Pos
0d.06e022ind = ANY ('{r,m,t}' úvodhamonitorování PostgreSQL 51
order by av tuples threshold desc limit 5;
```
#### Autovacuum – už zase...

#### • Testujte, předchozí dotazy neuměly zpracovat autovacuum vacuum scale factor = 0

#### **select**

 **rvac.datname, rvac.schemaname, rvac.relname, rvac.relnspnametoast, rvac.relnametoast, rvac.row\_estimate**

 **, rvac.autovacuum\_enabled::boolean::text, rvac.autovacuum\_analyze\_scale\_factor, rvac.autovacuum\_vacuum\_scale\_factor**

 **, rvac.autovacuum\_vacuum\_threshold, rvac.autovacuum\_analyze\_threshold**

```
 , (rvac.autovacuum_analyze_threshold + rvac.row_estimate * autovacuum_analyze_scale_factor)::int8 as 
eff_autovacuum_analyze_threshold
```
 **, (rvac.autovacuum\_vacuum\_threshold + rvac.row\_estimate \* autovacuum\_vacuum\_scale\_factor)::int8 as eff\_autovacuum\_vacuum\_threshold**

```
01.06.2022 úvod do monitorování PostgreSQL 52
from (
      select current_database()::text as datname, c.relnamespace::regnamespace::text AS schemaname,
      c.relname::text as relname,
      c.relkind as relation_kind,
      tr.relnspnametoast,
      tr.relnametoast,
      max(c.reltuples)::int8 as row_estimate,
      coalesce(
          max(po.option_value) filter (where po.option_name = 'autovacuum_enabled'), current_setting('autovacuum')
       ) as autovacuum_enabled,
      coalesce(
          max(po.option_value) filter (where po.option_name = 'autovacuum_analyze_scale_factor')
        , current_setting('autovacuum_analyze_scale_factor'))::float as autovacuum_analyze_scale_factor,
      coalesce(
          max(po.option_value) filter (where po.option_name = 'autovacuum_vacuum_scale_factor')
        , current_setting('autovacuum_vacuum_scale_factor'))::float as autovacuum_vacuum_scale_factor,
      coalesce(
         max(po.option_value) filter (where po.option_name = 'autovacuum_vacuum_threshold')
        , current_setting('autovacuum_vacuum_threshold'))::int8 as autovacuum_vacuum_threshold,
      coalesce(
        max(po.option_value) filter (where po.option_name = 'autovacuum_analyze_threshold')
       , current_setting('autovacuum_analyze_threshold'))::int8 as autovacuum_analyze_threshold
      from pg_class c
      LEFT JOIN pg_options_to_table(c.reloptions) po ON true -- lateral is implicit
      LEFT JOIN LATERAL (
        select relnamespace::regnamespace as relnspnametoast, relname as relnametoast from pg_class tc where tc.reltoastrelid = 
c.oid) tr ON true
     Where c.relkind = ANY ('{r,m,t}'::char[])
      group by datname, c.relnamespace, c.relname, c.relkind, c.reltoastrelid, tr.relnspnametoast, tr.relnametoast
) rvac 
order by rvac.row_estimate desc;
```
#### Autovacuum – znovu???

- Domácí úkol report tabulek s vypnutým autovacuum na toast table…
	- Nápověda: toast.autovacuum\_enabled = true

#### DB: autovacuum threshold

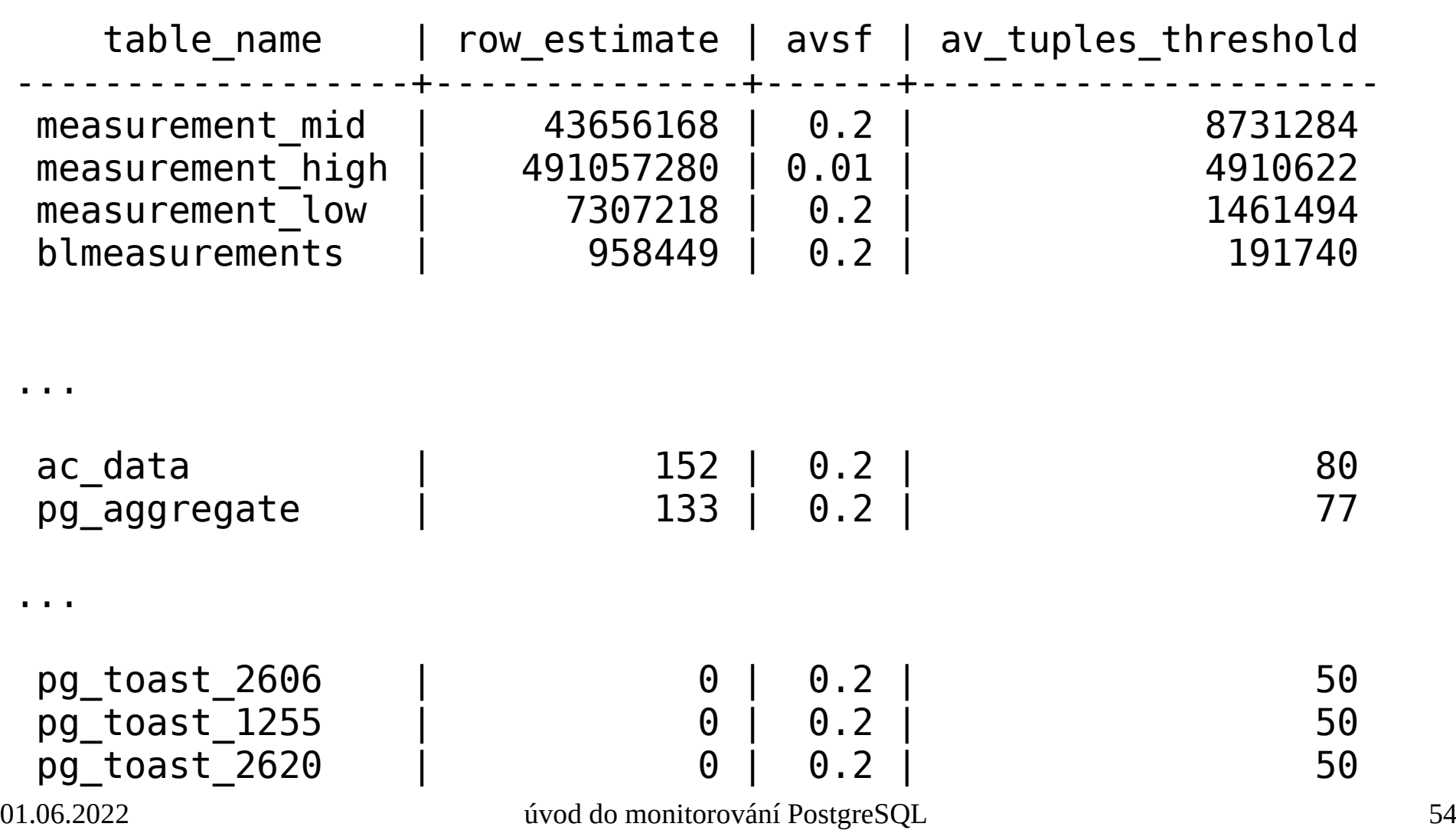

#### Instance: wraparound

#### • [Dokumentace](https://www.postgresql.org/docs/current/static/routine-vacuuming.html#VACUUM-FOR-WRAPAROUND)

- The maximum time that a table can go unvacuumed is two billion transactions minus the vacuum\_freeze\_min\_age value **at the time of** the last aggressive vacuum.
- uvedená kontrola *předpokládá*, že se vacuum freeze min age neměnilo

```
SELECT datname, age(datfrozenxid) as age,
and a chame, age(datiidzenxid) as age,<br>(<br>- cae(detfreezenvid)/(2*10^0-current_setting('vecuum_freeze_min_age')::int)
\frac{1}{200}age;uatriozen
FROM pq database;
```
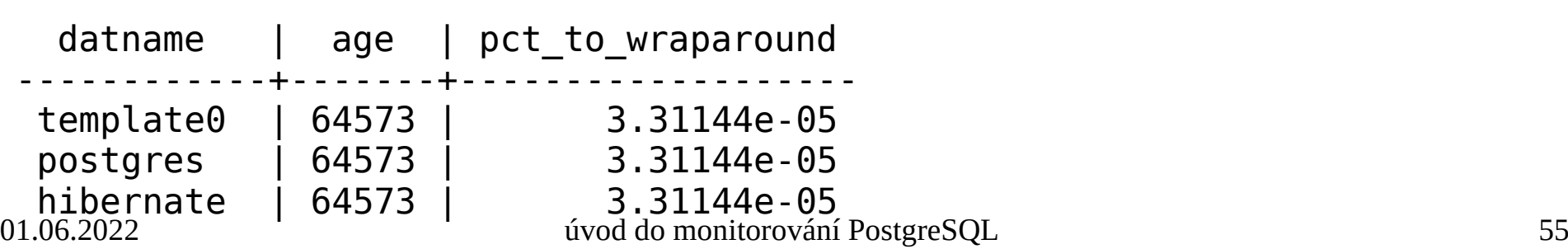

#### DB: wraparound – table level

```
with relafma as (
with retarma as(<br>select cropt.oid, cropt.ropt[2]::int from<br>( SELECT c.oid, string to array(unnest(c.reloptions), '=') as ropt FROM  pg_class c ) cropt
where cropt.org, cropt.ropt[2]..int from<br>(SELECT c.oid, string_to_array(unnest(c.reloptions),<br>(Select cropt.pat[1] ilike lautovacuum freeze_max_age'
\frac{1}{2}religion<br>
v
    \lambda.
relvfma as(
retvima as(<br>select cropt.oid, cropt.ropt[2]::int from<br>( SELECT c.oid, string to array(unnest(c.reloptions), '=') as ropt FROM  pg_class c ) cropt
where cropt.org, cropt.ropt[2]...int from<br>SELECT c.oid, string_to_array(unnest(c.reloptic)<br>there exect rest[1] ilike 'vacuum freeze min_ess]
\frac{1}{2}position and c.relationship as the control of the control of the control of the control of the control of the c<br>And control of the control of the control of the control of the control of the control of the control of the c
,,<br>pgcl as ( select c.oid, c.relnamespace, c.relkind,
pyce as (secerce c.org, c.rechamespace,
          age(c.relfrozenxid) as tbl age,
age(c.retriozenxid) as tbt_age,<br>age(t.relfrozenxid) as toast age,
age(t:retrrozenxiu) as toast_age,<br>greatest(age(c.relfrozenxid),age(t.relfrozenxid)) as age,<br>coalesce(relyfma_mant_synnent_setting('vacuum_freeze_min_age')::int) as tbl_vfma,
greatest(age(c.retrrozenxid),age(t.retrrozenxid)) as age,<br>coalesce(relvfma.ropt, current_setting('vacuum_freeze_min_age')::int) as tbl_vfma,
coatesce(retvima.ropt, current_setting( vacuum_rreeze_min_age )..int) as tot_vima,<br>coalesce(relafma.ropt, current setting('autovacuum freeze max age')::int) as tbl afma
LUALESCE (IELAIMA.IUPL, CUITENL_SELLING)
FROM pg class c
rkon pg_ctass c<br>LEFT JOIN pg class t ON c.reltoastrelid = t.oid
LLTT JOIN py_ctass t on c.rettoastretiu<br>left join relafma on c.oid = relafma.oid
tert join retarma on c.oid = retarma.oid<br>left join relvfma on c.oid = relvfma.oid
SELE JOIN LECT MA ON C.OIU - LECT MA OIU<br>N
,<br>SELECT current database() as datname, nspname AS schemaname,
SELLUI CUITENC
          c.oid::regclass::text as table name,
          c.relkind.
c.tol age,<br>c.tbl age,
C.UDCc.toast age,
\mathcal{C}.com/\mathcal{C} com/\mathcal{C} as ptc.
          c. age,
c.age,<br>(c.age/(2*10^9 - c.tbl vfma))::real as ptc to tbl wraparound,
(c.age/(2 io 9 - c.tbc_vima)).:Teat as ptc_to_tbc_wraparound;<br>(c.age / (least(c.tbl afma, 2*10^9)))::real AS pct to tbl aggressive vacuum)
LEFT (C.aye / (Ceast(C.LDC_allia, Z'IO 9///...Ical A)<br>FROM anal e
FROM pacl c
n don pyct c<br>LEFT JOIN pg_namespace n ON n.oid = c.relnamespace<br>WHERE c.relkind IN ('r', 'm')
order by age desc;
```
#### DB: wraparound

- pct to tbl wraparound
	- lze najít která/é konkrétní tabulky jsou nejstarší
- pct\_to\_tbl\_aggresive\_vacuum
	- all-visible but not all-frozen pages are scanned

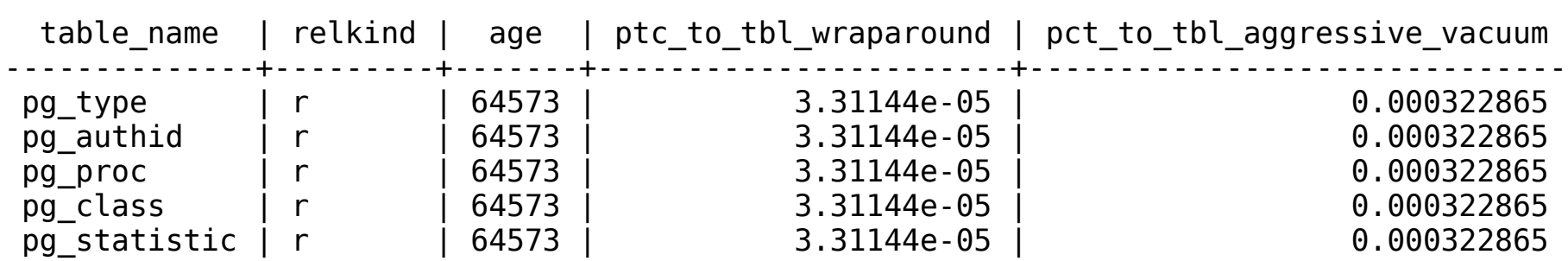

#### Instance: pg\_stat\_statements

- "must have" extenze
- pro interaktivní práci VŽDY seřadit a pracovat jen s nejnáročnějšími dotazy
	- calls, total\_time, rows
	- shared\_blks\_hit, shared\_blks\_read, temp\_blks\_read, temp blks written, blk read time, blk write time
	- min time, max time, mean time, stddev time
- pro monitoring sbírat s rozumnou periodou
	- vyhodnocujeme pak rozdíly za daný časový úsek
	- InfluxDB má pro tento účel fci non\_egative\_derivative()

### Bloat monitoring

- MVCC vytváří verze řádek (update → insert + update (xmax))
- Vacuum označí již nepotřebné verze (dead tuples) za prázdné a přidá je do free space map  $\rightarrow$  místo může být použito pro nová data
- Extenze: pgstattuple (exact/approx)
	- Interně ji používá například [pg\\_bloat\\_check](https://github.com/keithf4/pg_bloat_check)
- Select z check postgres nebo [pgsql-bloat-estimation](https://github.com/ioguix/pgsql-bloat-estimation/tree/master/btree) odhad z datata dictionary<br>

select pg size pretty(table len) as table len, scanned percent, approx tuple count, pg\_size\_pretty(approx\_tuple\_len) as approx\_tuple\_len, approx\_tuple\_percent, dead\_tuple\_count, approx\_free\_space, approx\_free\_percent from **pgstattuple\_approx(**'public.mytable'::regclass**)**;  $\overline{a}$  approx  $\overline{f}$  ree space,  $\overline{a}$  approx  $\overline{f}$  free percent  $\overline{f}$  from pastattuple approx ('public mytable': regclass):

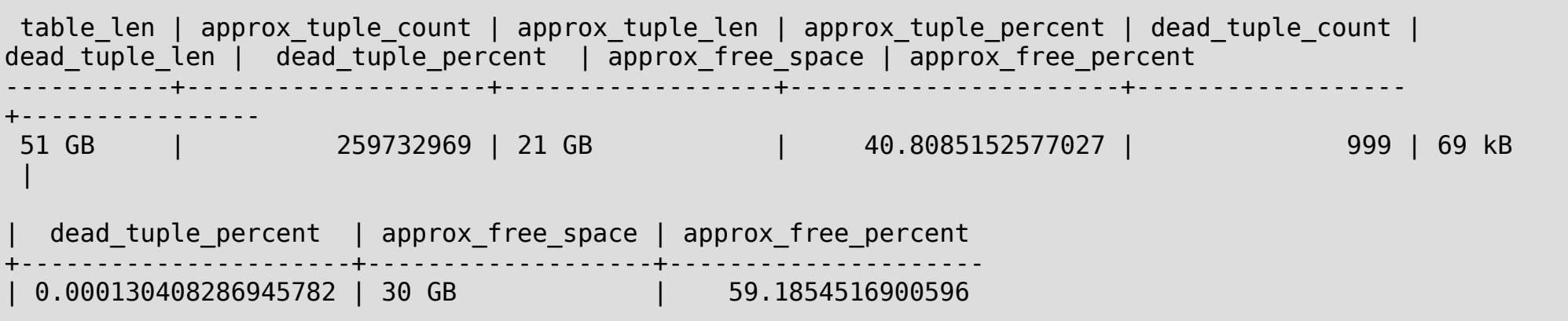

### Pg-exporter, Promethehus, Grafana

- Postgres-exporter
	- Vestavěný sběr klíčových metrik
	- Možnost rozšiřujících dotazů
- Pometheus
	- Egektivní uložení časových řad
	- PromQL
- Grafana
	- Integrace s Promethus, vizualizace

#### Pometheus & Grafana

- Objem WAL (replika recovery\_min\_apply\_delay = 12h)
- [Z score](https://cs.wikipedia.org/wiki/Standardizovan%C3%A9_sk%C3%B3re) (standardní skóre)

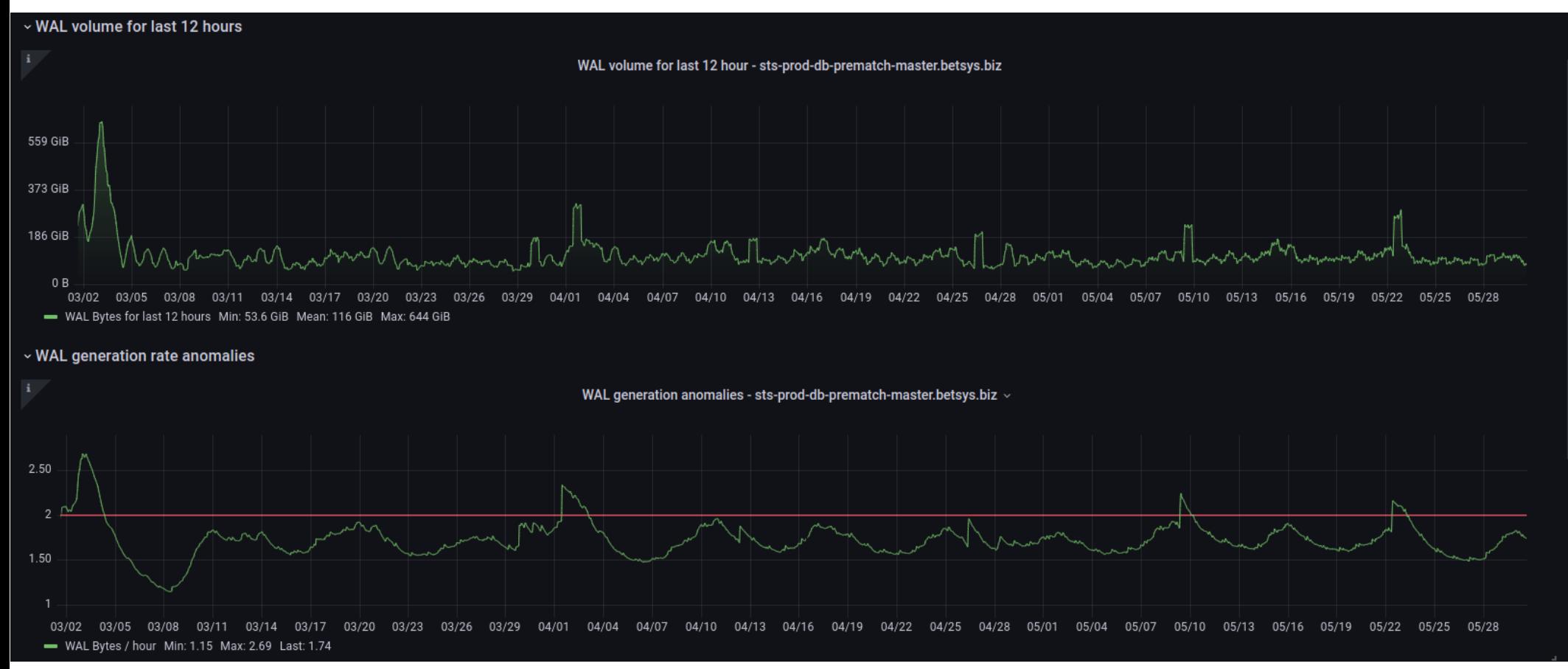

#### Exporter bloat estimate query

sql\_exporter\_bloat\_interval: 2h sql\_exporter\_bloat\_queries:

- name: "table bloat"

 help: "Monitoring tables bloat using estimates from catalog" labels:

- "datname"
- "schemaname"
- "tblname"
- "is\_na"

values:

- "real\_size"
- "bloat\_size"
- "bloat\_ratio"
- "last\_analyzed"
- "last\_analyzed\_age"

query: |

```
 /* https://github.com/ioguix/pgsql-bloat-estimation/blob/master/table/table_bloat.sql
```
 \* WARNING executed with a non-superuser role, the query inspect only tables and materialized view (9.3+) you are granted to read.

\* This query is compatible with PostgreSQL 9.0 and more

\*/

SELECT current\_database() AS datname, s3.schemaname, s3.tblname

--, CASE WHEN is\_na THEN 'NaN'::float ELSE s3.bs\*s3.tblpages END AS real\_size,

, s3.bs\*s3.tblpages AS real\_size,

...

### Dotazy na WAL volume a Zscore

```
• PromQL:
```

```
delta(pg_stat_archiver_archived_count{instance=~"$instance:
$pg_exp_port"}[12h])*16*1048576
```
• PromQL:

```
(
    pg_stat_archiver_archived_count{instance=~"$instance"}
 - 
avg_over_time(pg_stat_archiver_archived_count{instance=~"$in
stance"}[1w])
)
/
stddev_over_time(pg_stat_archiver_archived_count{instance=~"
$instance"}[1w])
```
#### Bloat monitoring

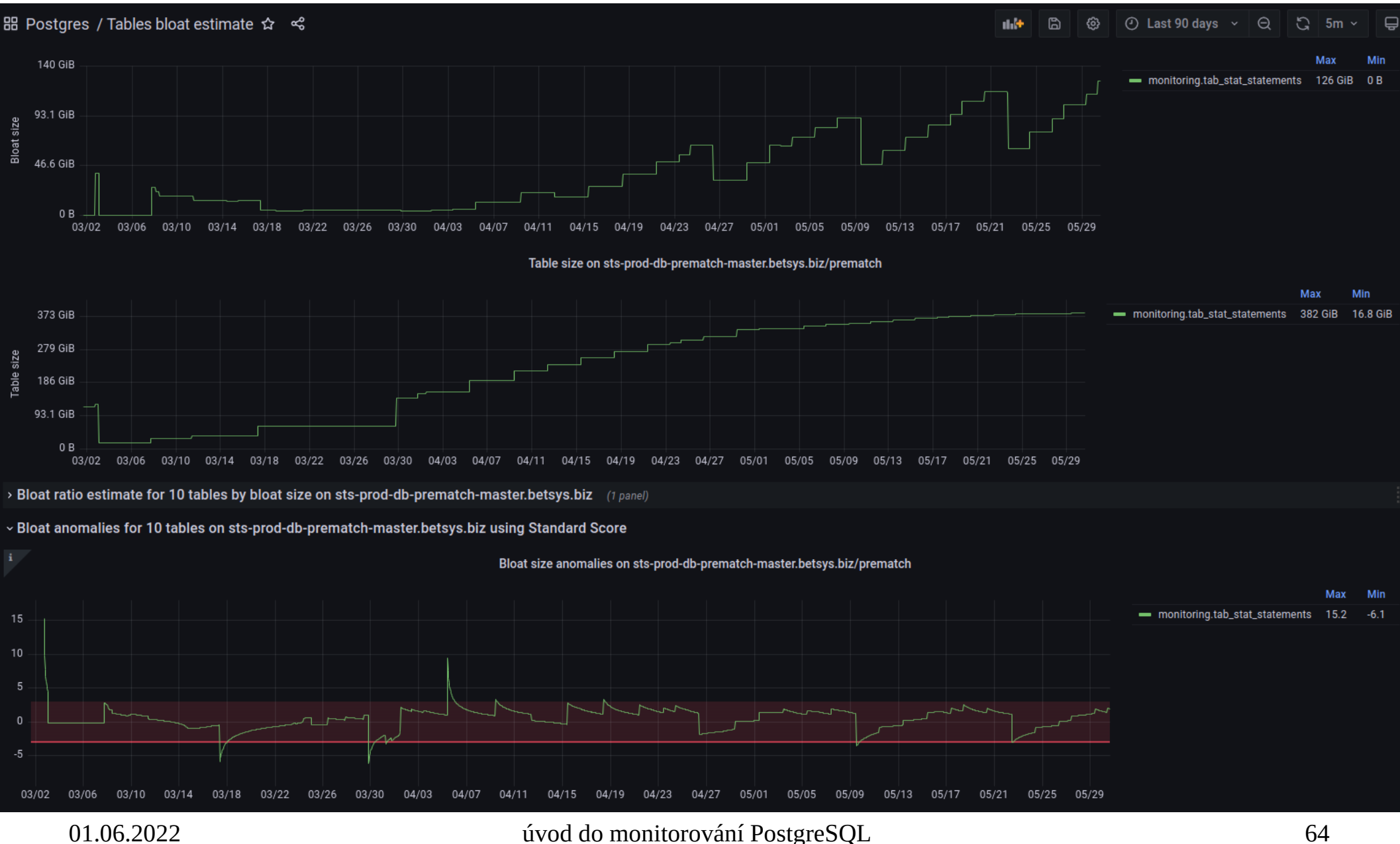

#### Extennze [pg\\_stat\\_statements](https://www.postgresql.org/docs/current/pgstatstatements.html)

- Konfigurace:
	- shared\_preload\_libraries
	- pg\_stat\_statements.track (top, all, none) all sleduje statistiky i pro vnořené dotazy ve funkcích
- log\_line\_prefix %Q queryid (může logovat automaticky, pokud detekuje extenzi)
- Samples (POWA...)
- Nemá smysl select \*
- Příklady: [Cybertec blog](https://www.cybertec-postgresql.com/en/pg_stat_statements-the-way-i-like-it/)
	- Cybertec: PgWatch2 předpřipravené řešení pro monitoring

#### Vacuum progress

```
SELECT pcr.oid::regclass as vacuumed_rel,
     CASE pcr.reltoastrelid
        WHEN O THEN
             pcr.oid::regclass
         ELSE
             pcr.reltoastrelid::regclass
     END AS table_name
     , pssv.*
FROM pg_stat_progress_vacuum pssv
LEFT JOIN pg_class pcr ON ( pssv.relid = pcr.oid 
OR pssv.relid = pcr.reltoastrelid );
```
#### Index creation progress

#### **SELECT**

pci.pid

, pci.relid::regclass

- , pci.index\_relid::regclass
- , pci.command
- , pci.phase
- , pci.lockers\_total

 , round(pci.lockers\_done::numeric/nullif(pci.lockers\_total, 0) \*100, 2) AS PCT\_lockers

, pci.current\_locker\_pid

 , round( blocks\_done::numeric/nullif(blocks\_total, 0) \*100, 2) as PCT\_BLOCKS

 , round(tuples\_done::numeric/nullif(tuples\_total, 0) \*100, 2) as PCT TUPLES

 , round(partitions\_done::numeric/nullif(partitions\_total, 0) \*100 , 2) as PCT\_PARTITIONS

FROM pg\_stat\_progress\_create\_index pci;

# Table size monitoring

• Velké tabulky/malé/všechny?

#### – Obvykle je více než velikost důležitá změna v čase

```
select bucket, count(*), pg_size_pretty(sum(relbytes)), pg_size_pretty(min(relbytes)) as bucket_min,
pg_size_pretty(max(relbytes)) as bucket_max
from
(
select c.relnamespace::regnamespace, c.relname, pg_total_relation_size(c.oid) relbytes,
ntile(10) over W as bucket
from pg_class c
WHERE
c.relkind = 'r'window W AS (order by pg total relation size(c.oid))
) rs
group by bucket
order by bucket;
```
# Table size monitoring

#### • Fun queries

```
select bucket, count(*), pg_size_pretty(sum(relbytes)), pg_size_pretty(min(relbytes)) as bucket_min, 
pg_size_pretty(max(relbytes)) as bucket_max
from
(
select c.relnamespace::regnamespace, c.relname, pg_total_relation_size(c.oid) relbytes,
ntile(10) over W as bucket
from pg_class c
WHERE
c.relkind = 'r'window W AS (order by pg_total_relation_size(c.oid))
) rs
group by bucket
order by bucket;
```
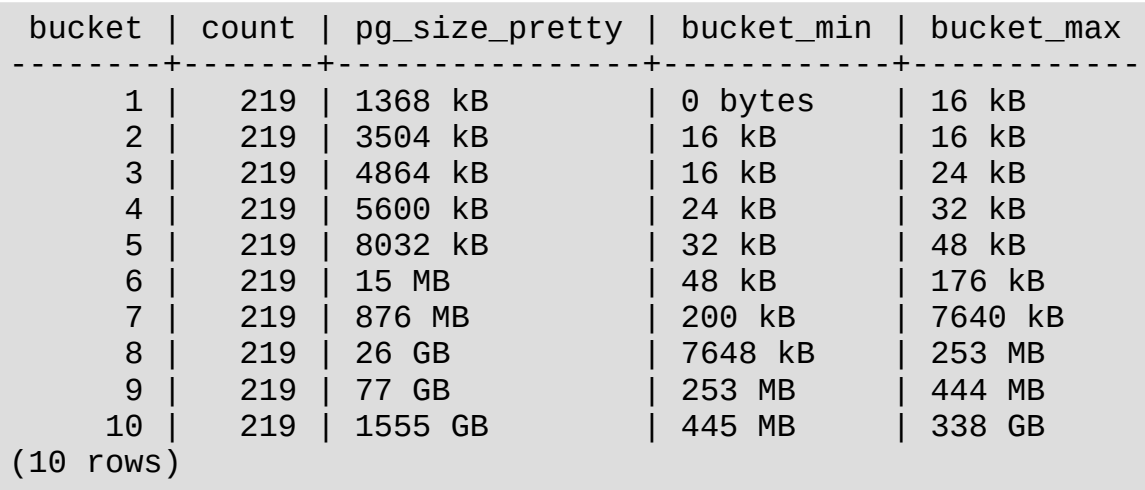

## Table size monitoring

#### • Fun queries...

```
select bucket, count(*), pg_size_pretty(sum(relbytes)), pg_size_pretty(min(relbytes)) as bucket_min, 
pg_size_pretty(max(relbytes)) as bucket_max
from (
select c.relnamespace::regnamespace, c.relname, pg_total_relation_size(c.oid) relbytes,
dense rank() over W as bucket
from pq class c
WHERE
c.relkind = 'r'and pg total relation size(c.oid) > 0window W AS (order by round(log(pg total relation size(c.oid))))
) rs
group by bucket
order by bucket;
```
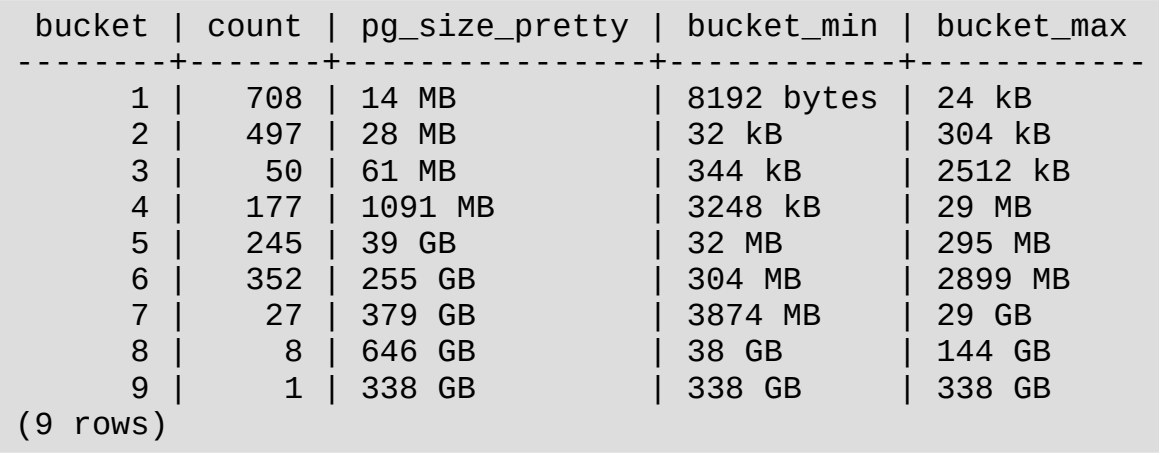

#### Dotazy ?

Ukázky dotazů pro jednotlivé verze jsou na dalších stranách

01.06.2022 úvod do monitorování PostgreSQL 71

#### pg\_stat\_activity 9.1

```
\frac{01.06.2025}{9} \frac{9}{2} \frac{2}{3} \frac{2}{3} \frac{2}{3} \frac{1}{2} (ivod do monitorování PostgreSQL
        datid, datname, usesysid, usename, application_name,
C \Gammaclient addr, client hostname, client port, backend start,
stract datio, dathame, dsesysid, dsehame, application_
extract(epoch from current timestamp - xact start) as
xact duration,
    L_UUTALIUM,<br>E<br>WHEN current_query = 'ZIDLES' THEN 'idle'
    L<br>WHEN current_query = '<IDLE>' THEN 'idle'<br>WHEN surrent suery - '{IDLE> in transaction' THEN 'idle in
   WHEN current query = '<IDLE> in transaction' THEN 'idle in
transaction'
   ELSE 'unknown'
        state,
\mathsf{L}WHEN current query = 'There' Then null<br>E<br>WHEN current_query_start (There's Then null
   ELSE extract(epoch from current timestamp - query start)
ELJL<br>C<sup>ain</sup> 22.3
LIVLING,<br>E<br>LUEN current query = 'AIDLES' TUEN null
WILD CUITENC C
END as query text
   ELSE current query
```
<sup>--</sup> InfluxDB tags jsou kurzívou
### pg stat activity  $9.2 - 9.3$

```
datid, datname, pid, usesysid, usename, application_name, 
C \cup C detail defining pid uses id user annlisation
stract datia, dathame, pia, asesysia, asehame, applica
client addr, client hostname, client port, backend start,
xact_duration, state_change, waiting, state,
CALI<br>Vast
    c_uuration, state_change, wai<br>E<br>WUEN state = 'idle' TUEN null
CASE<br>WHEN state = 'idle' THEN null
UICF article UICFCASE LLJL CA<br>CASE aug
    as query_uuration,<br>E state<br>when 'idle' TUEN null
CASE state<br>when 'idle' THFN null
WITCH LU is LIELJE YUEI J<br>FROM ps. august toxt
  FROM pg stat activity;
```
### pg stat activity  $9.4 - 9.5$

```
datid, datname, pid, usesysid, usename, application_name, 
C client \sim client \sim client \rho and \rho \sim client \rhostract datia, dathame, pia, asesysia, asehame, applica
client addr, client hostname, client port, backend start,
\text{c}. \text{c}extract (epoch from current ti
ACC ACC UUTACIUM,
    We_Undige, waiting, state,<br>E<br>WHEN state = 'idle' THEN pull
UCT and UCT and UCTbackend_xid,<br>backend_xid, backend_xmin,<br>backend_xid, backend_xmin,
END as query duration,
LND as yuc
    wenu_xiu, backenu_xmin<br>E state<br>when 'idle' TUEN null
WITCH \text{LUC} II
ELJE YUEI y<br>FND ps_gustavitovit
  FROM pg stat activity;
```
### pg\_stat\_activity 9.6

```
C client \sim client \sim client \rho and \rho \sim client \rhodatid, datname, pid, usesysid, usename, application_name,
stract datia, dathame, pia, asesysia, asehame, applica
client addr, client hostname, client port, backend start,
extrac{t(epoch from current timestamp - xact start) as
CALI<br>Vast
    L_UUTALION,<br>E<br>WHEN state = 'idle' THEN pull
when state - fute<br>ELSE extract(epoch<br>as query duration ,
as query duration
as y<br>stat
    LE_Change,<br>F
    ELSE trueEND IN THE CH
        n wait_ev<br>: true<br>waiting,
wait_event_type, wait_event, state, backend_xid, backend_xmin,
LIV<br>, , _ _ <del>_</del> _
    L_event_type, walt_event, sta<br>E<br>when state = 'idle' TUEN null
    L<br>Liben etate
WIICH SLALE -ELSE query
ELJE YUEI Y<br>FROM ps. august toxt
FROM pg stat activity;
```
### Pg stat archiver 9.4 – 9.6

```
01.06.2022 úvod do monitorování PostgreSQL 76
    \overline{\phantom{a}}ect<br>archived count, last archived wal,
    \frac{1}{2} and \frac{1}{2} count, last_archived_
   failed count, last failed wal,
        when (last failed wal IS NULL OR last failed wal \leq last archived wal) then
    case
        \frac{d}{dt}else<br>extract(epoch from current timestamp - last failed time)::int
    extidutepe
   end as last_failed_sec_age,<br>stats reset,
        current_setting('archive_mode')::BOOLEANcurrent_setting('archive_mode')::<br>AND ( last failed wal IS NULL
               \overline{C}Last_iarted_wal 19 NOLL
(as c_ial ceu_wac)<br>
and integral control of the case of the control wat
               \overline{OR}) AS is archiving,
    pA D D C and D D D D D D Dpy_xtog_tocation_uirt
        partog volume appendix<br>xlog_location_diff(<br>ns_surrent_vles_lesstier(), '0/000000001::ps_lsn
pg_current_xtvg_
from pg<sup>-</sup>stat_archiver;
```
## pg\_stat\_bgwriter

#### ● 9.1 $\bullet$  Q 1

but<br>CELECT sheekneints timed, sheekneints seg, buffers buffers\_eleen\_maximitter\_eleen\_buffers\_beekend\_ Fars Citall, Maxwriter;

⊧PROM pg\_st<br>● 9.2 – 9.6 ie dio<br>cct

 $580\%$ <sub>20</sub>29 stat bgwriter; <sub>úvod do monitorování PostgreSQL</sub> SELECT<br>checkpoints timed, **checkpoint\_write\_time**, **checkpoint\_sync\_time**, checkpoint sync time, CHECKPOINC\_SYNC  $\frac{1}{2}$ buffers\_clean,<br>maxwritten clean, buffers backend, buffers backend fsync, pulicis\_pac<br>buffere all stats reset  $\frac{1}{2}$  $\frac{1}{2}$  $\frac{1}{2}$  $\frac{1}{2}$  $\frac{1}{2}$  $\frac{1}{2}$  $\frac{1}{2}$  $\frac{1}{2}$ 

### pg\_stat\_database

# $\bullet$  9.1

datid, datname, numbackends, xact commit, xact rollback, ble<br>CFLFCT datid, dataama numbaskande, vast semmit, vast rellbask JEEECT *datid, dathame*, humbackends, xact\_committ, tup updated, tup deleted, conflicts, stats reset  $F(x)$  pcn  $\frac{1}{2}$  being deleted

 $580\%$ <sub>20</sub>29 stat database; ivod do monitorování PostgreSQL ● 9.2 – 9.6 $\cdot$  9.2 - 9.6 .z<br>ECT<br>*datid, datname*,  $LLI$ uatiu, uathame,<br>numbookonde  $\begin{array}{ccc} \hbox{minac} \\ \hbox{v.} \\ \hbox{v.} \\ \hbox{v$ xact\_committ, xact\_rottback, tupes, tupes, tupes, tupes, tupes, tupes, tupes, tupes, tupes, tupes, tupes, tupe  $10002$   $1000$ ,  $10002$   $1110$ ,  $100000$ tup\_icturic tup\_updated, tup\_deleted,<br>conflicts, CUIII LICLS,<br>tomb files  $\text{C}$ cad $\text{C}$ ucau cucho,<br>blk resed +: stats reset  $D(X_i \cap \text{Cau}_i \cup \text{Linc})$ ,  $D(X_i)$ 

### pg\_stat\_user\_tables

- $\cdot$  9.1 9.6
- ence data pro připojenou DB.<br>• data pro připojenou DB
- e data pro připojenou DB<br>• data pro připojenou DB<br>• obdobné dotazy pro indexy, funkce, sekvence... select

```
<del>.</del>c.<br>current_database() as datna<br>relid, schemaname, relname,
    current_database() as datname, 
    carrence adcapase() as a
    idtid; scridinanding, idtina
    scy_scan, scy_tup_reau,<br>idy eeen, idy tup feteb
    n_tup_ins, n_tup_upd, n_tup_del,
    \frac{11}{2}cup \frac{113}{2}, \frac{11}{2}cup \frac{11}{2}cup \frac{11}{2}cup \frac{11}{2}last_up-liut_upu, ii_tre_tup, ii_ued
    last vacuum, last autovacuum,
    vast_vacuum, tast_autovacuum,
    cast_analyze, tast_autoanalyze,
    vacuum_count, autovacuum count,
    analyze count, autoanalyze count
from pg stat user tables;
```
### ~~~ definitivní konec presentace ~~~